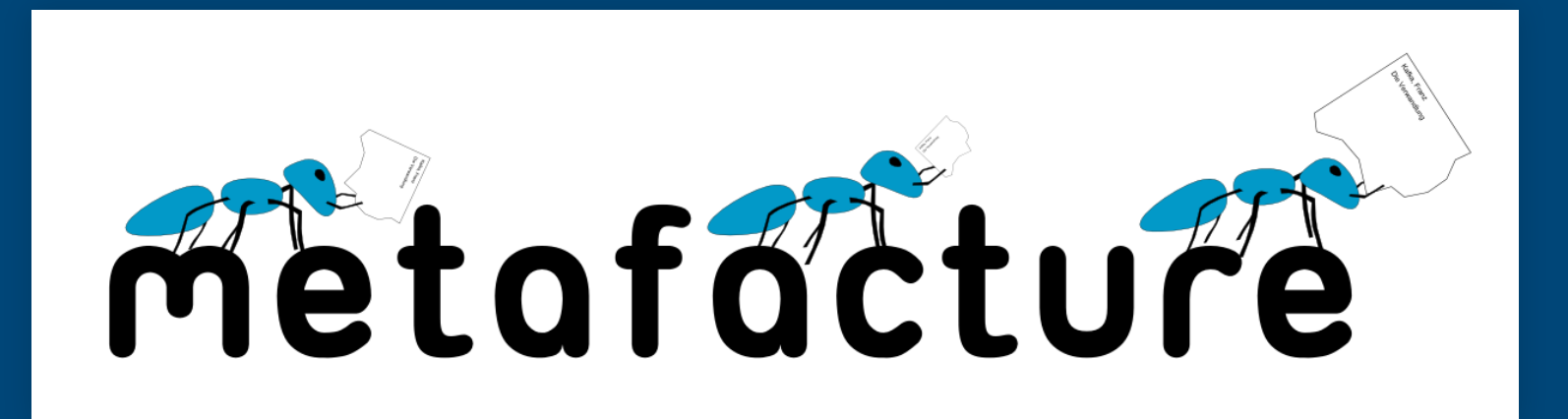

### Metadatenworkflows mit Metafacture erstellen und verwalten

Hands-on Lab 8. Bibliothekskongress Leipzig, 31. Mai 2022

<https://slides.lobid.org/2022-05-metafacture-workshop/> ([PDF](file:///home/fsteeg/git/slides/2022-05-metafacture-workshop/2022-05-metafacture-workshop.pdf))

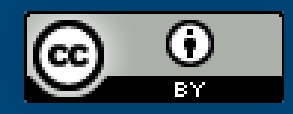

[Fabian](https://lobid.org/team/fs#!) Steeg & [Tobias](https://lobid.org/team/tb#!) Bülte Offene Infrastruktur, [Hochschulbibliothekszentrum](https://www.hbz-nrw.de/produkte/linked-open-data) NRW (hbz)

# Agenda

- 1. Einführung & Kontext
- 2. Workflows
- 3. Transformieren
- 4. Analysieren
- 5. Zusammenführen
- 6. Ausblick, Fragen & Diskussion

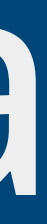

## 1. Kontext: Datentransformation

### Anwendungsszenarien *Datenanalyse*, z.B. Feldabdeckung im Katalog

*Datenanalyse*, z.B. Feldabdeckung im Katalog

*Datenaufbereitung*, z.B. zur Visualisierung mit Kibana

*Datenanalyse*, z.B. Feldabdeckung im Katalog *Datenaufbereitung*, z.B. zur Visualisierung mit Kibana *Datenanreicherung*, z.B. Ergänzung von Daten aus Wikidata

- 
- 
- 

*Datenanalyse*, z.B. Feldabdeckung im Katalog

*Datenaufbereitung*, z.B. zur Visualisierung mit Kibana

*Datenanreicherung*, z.B. Ergänzung von Daten aus Wikidata

*Datenaggregation* aus unterschiedlichen Quellen, z.B. [OERSI](https://oersi.org/)

- 
- 
- 
- 
- 

*Datenanalyse*, z.B. Feldabdeckung im Katalog

*Datenaufbereitung*, z.B. zur Visualisierung mit Kibana

*Datenanreicherung*, z.B. Ergänzung von Daten aus Wikidata

*Datenaggregation* aus unterschiedlichen Quellen, z.B. [OERSI](https://oersi.org/)

*Systemmigration*, z.B. nach Alma oder Folio

Transformation der Daten des Verbundkatalogs für die Indexierung [\(lobid.org\)](https://lobid.org/)

- Transformation der Daten des Verbundkatalogs für die Indexierung ([lobid.org](https://lobid.org/))
- Metadaten aus verschiedenen Quellen im OER Suchindex aggregieren ([OERSI](https://oersi.de/))

- Transformation der Daten des Verbundkatalogs für die Indexierung ([lobid.org](https://lobid.org/))
- Metadaten aus verschiedenen Quellen im OER Suchindex aggregieren ([OERSI](https://oersi.de/))
	- Transformation der Daten der Rheinland-Pfälzischen Bibliographie

## Nur ein kleiner Teil

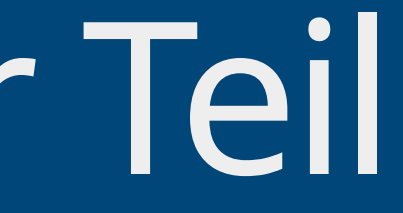

## Nur ein kleiner Teil Sehr vielseitiges Tool mit vielen Anwendungsmöglichkeiten,

Formaten, Modulen

### Nur ein kleiner Teil Sehr vielseitiges Tool mit vielen Anwendungsmöglichkeiten,

- Formaten, Modulen
	- Wir nutzen davon nur einen kleinen Teil, eben für unsere Formate und Anwendungsfälle

## Nur ein kleiner Teil

- Sehr vielseitiges Tool mit vielen Anwendungsmöglichkeiten, Formaten, Modulen
	- Wir nutzen davon nur einen kleinen Teil, eben für unsere Formate und Anwendungsfälle
- Wir versuchen euch hier einen möglichst breiten Überblick zu geben über Konzepte und Möglichkeiten

## Nur ein kleiner Teil

- Sehr vielseitiges Tool mit vielen Anwendungsmöglichkeiten, Formaten, Modulen
	- Wir nutzen davon nur einen kleinen Teil, eben für unsere Formate und Anwendungsfälle
- Wir versuchen euch hier einen möglichst breiten Überblick zu geben über Konzepte und Möglichkeiten
- Quasi ein Teaser was grundsätzlich geht, das würde man je nach Anwendungsfall ganz unterschiedlich vertiefen

Transformationen von Metadaten gehören zum täglichen Geschäft wissenschaftlicher Bibliotheken.

- 
- 

Transformationen von Metadaten gehören zum täglichen Geschäft wissenschaftlicher Bibliotheken.

Es gibt viele unterschiedliche Methoden, die meist Programmierkenntnisse voraussetzen.

- Transformationen von Metadaten gehören zum täglichen Geschäft wissenschaftlicher Bibliotheken.
	- Es gibt viele unterschiedliche Methoden, die meist Programmierkenntnisse voraussetzen.
- Datentransformationen werden meist im Zusammenspiel von Fachabteilungen & IT umgesetzt, verbunden mit größerem Kommunikationsaufwand.

- Transformationen von Metadaten gehören zum täglichen Geschäft wissenschaftlicher Bibliotheken.
	- Es gibt viele unterschiedliche Methoden, die meist Programmierkenntnisse voraussetzen.
- Datentransformationen werden meist im Zusammenspiel von Fachabteilungen & IT umgesetzt, verbunden mit größerem Kommunikationsaufwand.
- Bereits existierende, von anderen entwickelte Transformationsprozesse können nur bedingt entdeckt und nachgenutzt werden.

## Das heißt:

8 / 70

## Das heißt:

Es gibt großes Potential, eine immer wiederkehrende Arbeit zugänglicher, kollaborativer und effizienter zu gestalten.

## Übergeordnete Ziele

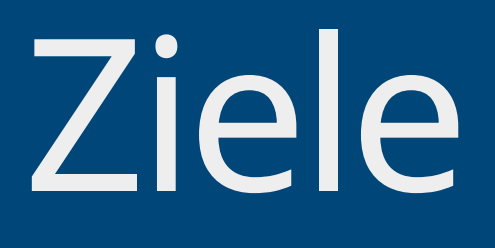

## Übergeordnete Ziele

Ermächtigung der Fachebene zur Konfiguration von Datentransformationen

## Übergeordnete Ziele

- Ermächtigung der Fachebene zur Konfiguration von Datentransformationen
- Förderung von Praktiken zum Teilen und Auffinden von Transformationsprozessen

Ein vielseitiges Werkzeug zur Verarbeitung von semistrukturierten Daten mit dem Fokus auf Bibliotheksdaten

Ein vielseitiges Werkzeug zur Verarbeitung von semistrukturierten Daten mit dem Fokus auf Bibliotheksdaten

nutzbar als Kommandozeilentool, als Java/JVM library,

Ein vielseitiges Werkzeug zur Verarbeitung von semistrukturierten Daten mit dem Fokus auf Bibliotheksdaten

nutzbar als Kommandozeilentool, als Java/JVM library, für Batch-Verarbeitung oder on-the-fly

- Ein vielseitiges Werkzeug zur Verarbeitung von semistrukturierten Daten mit dem Fokus auf Bibliotheksdaten
	- nutzbar als Kommandozeilentool, als Java/JVM library,
		- für Batch-Verarbeitung oder on-the-fly
- offenes Framework: Weiterentwicklung, Wiederverwendung und Austausch (von einzelnen Modulen und ganzen Workflows)

## Metafacture-Historie

## Metafacture-Historie

2011: Start der Entwicklung durch DNB im Rahmen von Culturegraph; damals schon Austausch mit dem hbz

## Metafacture-Historie

2011: Start der Entwicklung durch DNB im Rahmen von Culturegraph; damals schon Austausch mit dem hbz

2013: Umzug auf GitHub, [Open-Source-Projekt](https://github.com/metafacture/metafacture-core/graphs/contributors) geworden
# Metafacture-Historie

2011: Start der Entwicklung durch DNB im Rahmen von Culturegraph; damals schon Austausch mit dem hbz

2019: Mit der Zeit immer weniger DNB-Ressourcen für Metafacture, hbz wird Maintainer

2013: Umzug auf GitHub, [Open-Source-Projekt](https://github.com/metafacture/metafacture-core/graphs/contributors) geworden

- 
- 
- 
- 

# Metafacture-Historie

2011: Start der Entwicklung durch DNB im Rahmen von Culturegraph; damals schon Austausch mit dem hbz

2019: Mit der Zeit immer weniger DNB-Ressourcen für Metafacture, hbz wird Maintainer

2013: Umzug auf GitHub, [Open-Source-Projekt](https://github.com/metafacture/metafacture-core/graphs/contributors) geworden

2019: Start von [Metafacture](https://github.com/metafacture/metafacture-fix/graphs/contributors) Fix

# Metafacture-Historie

- 2011: Start der Entwicklung durch DNB im Rahmen von Culturegraph; damals schon Austausch mit dem hbz
- 2013: Umzug auf GitHub, [Open-Source-Projekt](https://github.com/metafacture/metafacture-core/graphs/contributors) geworden
	- 2019: Mit der Zeit immer weniger DNB-Ressourcen für Metafacture, hbz wird Maintainer
		- 2019: Start von [Metafacture](https://github.com/metafacture/metafacture-fix/graphs/contributors) Fix
		- 2021: Start von [Metafacture](https://github.com/metafacture/metafacture-playground/graphs/contributors) Playground

Grundidee: Daten fließen durch mehrere Module:  $\rightarrow$  read  $\rightarrow$  decode  $\rightarrow$  transform  $\rightarrow$  encode  $\rightarrow$  write  $\rightarrow$ 

- Grundidee: Daten fließen durch mehrere Module:  $\rightarrow$  read  $\rightarrow$  decode  $\rightarrow$  transform  $\rightarrow$  encode  $\rightarrow$  write  $\rightarrow$
- Jedes Modul erwartet Input eines bestimmten Typs und erzeugt Output eines bestimmten Typs

- Grundidee: Daten fließen durch mehrere Module:  $\rightarrow$  read  $\rightarrow$  decode  $\rightarrow$  transform  $\rightarrow$  encode  $\rightarrow$  write  $\rightarrow$
- Jedes Modul erwartet Input eines bestimmten Typs und erzeugt Output eines bestimmten Typs
	- Verschiedene Formate werden unterstützt (z.B. PICA, MARC), erweiterbares Framework für eigene Formate

- Grundidee: Daten fließen durch mehrere Module:  $\rightarrow$  read  $\rightarrow$  decode  $\rightarrow$  transform  $\rightarrow$  encode  $\rightarrow$  write  $\rightarrow$
- Jedes Modul erwartet Input eines bestimmten Typs und erzeugt Output eines bestimmten Typs
	- Verschiedene Formate werden unterstützt (z.B. PICA, MARC), erweiterbares Framework für eigene Formate
- Durch Kombination einzelner Module, durch die unsere Daten fließen, bauen wir den Workflow

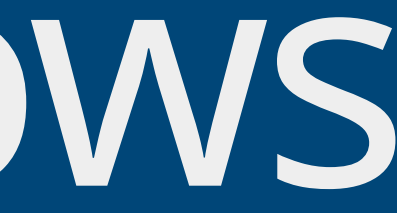

# 2. Workflows

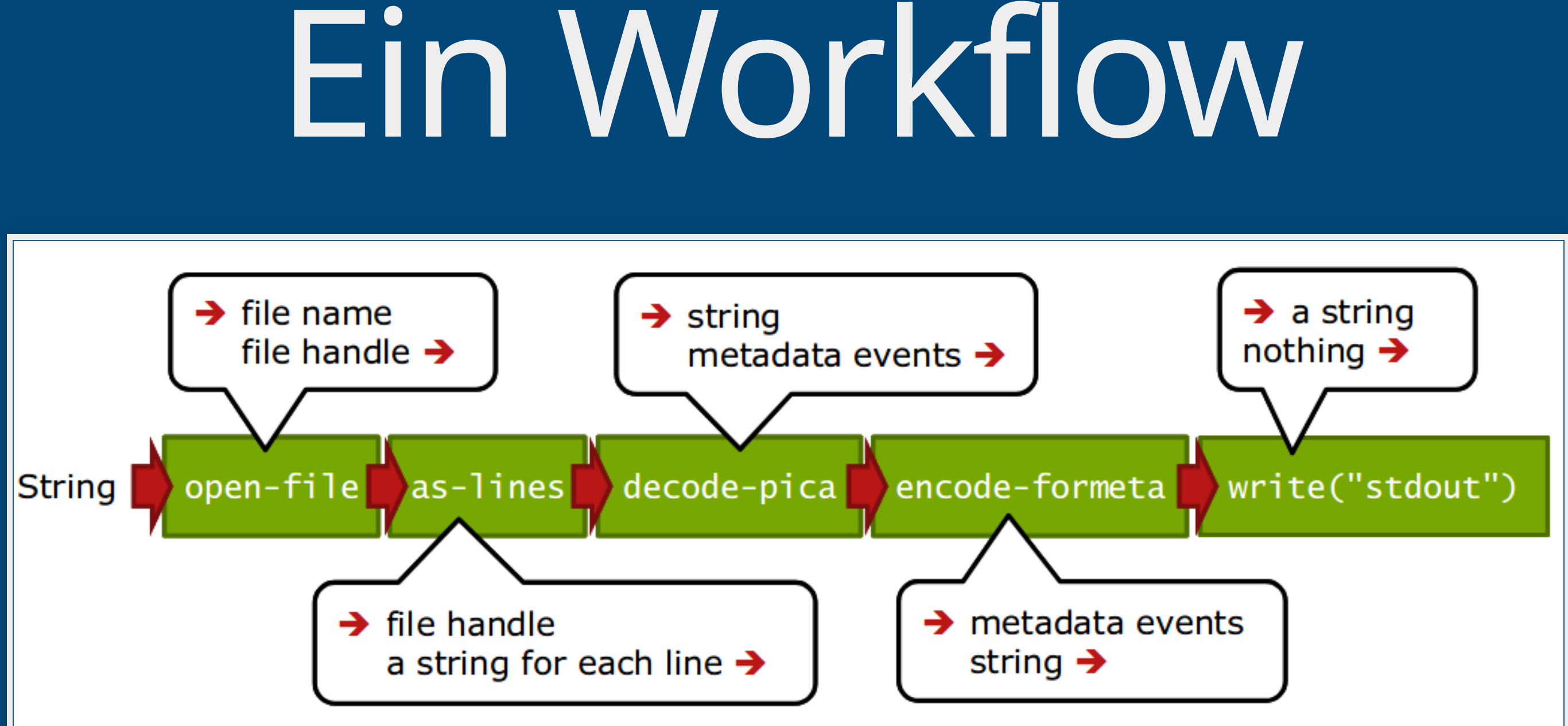

Aus: Christoph Böhme, [http://swib.org/swib13/slides/boehme\\_swib13\\_131.pdf](http://swib.org/swib13/slides/boehme_swib13_131.pdf)

Workflows können in Flux (einer speziellen Konfigurationssprache) oder mit Java (typsicher über Java Generics) bearbeitet werden

Workflows können in Flux (einer speziellen Konfigurationssprache) oder mit Java (typsicher über Java Generics) bearbeitet werden

Flux-Workflows können in einem Texteditor editiert und auf der Kommandozeile ausgeführt werden, Java-Workflows funktionieren wie andere Java-Komponenten

Workflows können in Flux (einer speziellen Konfigurationssprache) oder mit Java (typsicher über Java Generics) bearbeitet werden

Flux-Workflows können in einem Texteditor editiert und auf der Kommandozeile ausgeführt werden, Java-Workflows funktionieren wie andere Java-Komponenten

Der Workshop führt in die Nutzung der Flux-Workflows ein, zum Ausführen verwenden wir den Metafacture Playground

Webbasierte Oberfläche zum Ausprobieren und Austauschen von Workflows

Webbasierte Oberfläche zum Ausprobieren und Austauschen von Workflows

Ziel: Einstiegshürde für Metafacture senken, unserer Erfahrung nach ein zentrales Problem bei der Metafacture-Nutzung

Webbasierte Oberfläche zum Ausprobieren und Austauschen von Workflows

Ziel: Einstiegshürde für Metafacture senken, unserer Erfahrung nach ein zentrales Problem bei der Metafacture-Nutzung

Für Entwicklung, Dokumentation, Tutorials, Workshops

Webbasierte Oberfläche zum Ausprobieren und Austauschen von Workflows

Ziel: Einstiegshürde für Metafacture senken, unserer Erfahrung nach ein zentrales Problem bei der Metafacture-Nutzung

Für Entwicklung, Dokumentation, Tutorials, Workshops <https://metafacture.org/playground>

(die folgenden Screenshots verlinken die Beispiele zum Ausprobieren im Playground)

## Wie funktioniert das in der Praxis? Lasst uns das gemeinsam [ausprobieren.](https://metafacture.org/playground/?flux=PG_DATA+%7C+as-lines+%7C+decode-pica+%7C+encode-json+%7C+print+%3B&data=001@+%1Fa5%1F01-2%1E001A+%1F01100%3A15-10-94%1E001B+%1F09999%3A12-06-06%1Ft16%3A10%3A17.000%1E001D+%1F09999%3A99-99-99%1E001U+%1F0utf8%1E001X+%1F00%1E002@+%1F0Aag%1E003@+%1F0482147350%1E006U+%1F094%2CP05%1E007E+%1F0U+70.16407%1E007I+%1FSo%1F074057548%1E011@+%1Fa1970%1E017A+%1Farh%1E021A+%1FaDie+@Berufsfreiheit+der+Arbeitnehmer+und+ihre+Ausgestaltung+in+vo%CC%88lkerrechtlichen+Vertra%CC%88gen%1FdEine+Grundrechtsbetrachtg%1E028A+%1F9106884905%1F7Tn3%1FAgnd%1F0106884905%1FaProjahn%1FdHorst+D.%1E033A+%1FpWu%CC%88rzburg%1E034D+%1FaXXXVIII%2C+165+S.%1E034I+%1Fa8%1E037C+%1FaWu%CC%88rzburg%2C+Jur.+F.%2C+Diss.+v.+7.+Aug.+1970%1E%0A001@+%1F01%1Fa5%1E001A+%1F01140%3A08-12-99%1E001B+%1F09999%3A05-01-08%1Ft22%3A57%3A29.000%1E001D+%1F09999%3A99-99-99%1E001U+%1F0utf8%1E001X+%1F00%1E002@+%1F0Aa%1E003@+%1F0958090564%1E004A+%1Ffkart.+%3A+DM+9.70%2C+EUR+4.94%2C+sfr+8.00%2C+S+68.00%1E006U+%1F000%2CB05%2C0285%1E007I+%1FSo%1F076088278%1E011@+%1Fa1999%1E017A+%1Farb%1Fasi%1E019@+%1FaXA-AT%1E021A+%1FaZukunft+Bildung%1FhPolitische+Akademie.+%5BHrsg.+von+Gu%CC%88nther+R.+Burkert-Dottolo+und+Bernhard+Moser%5D%1E028C+%1F9130681849%1F7Tp1%1FVpiz%1FAgnd%1F0130681849%1FE1952%1FaBurkert%1FdGu%CC%88nther+R.%1FBHrsg.%1E033A+%1FpWien%1FnPolit.+Akad.%1E034D+%1Fa79+S.%1E034I+%1Fa24+cm%1E036F+%1Fx299+12%1F9551720077%1FgAdn%1F7Tb1%1FAgnd%1F01040469-7%1FaPolitische+Akademie%1FgWien%1FYPA-Information%1FhPolitische+Akademie%2C+WB%1FpWien%1FJPolitische+Akad.%2C+WB%1Fl99%2C2%1E036F/01+%1Fx12%1F9025841467%1FgAdvz%1Fi2142105-5%1FYAktuelle+Fragen+der+Politik%1FhPolitische+Akademie%1FpWien%1FJPolitische+Akad.+der+O%CC%88VP%1FlBd.+2%1E045E+%1Fa22%1Fd18%1Fm370%1E047A+%1FSFE%1Fata%1E%0A001@+%1Fa5%1F01%1E001A+%1F01140%3A19-02-03%1E001B+%1F09999%3A19-06-11%1Ft01%3A20%3A13.000%1E001D+%1F09999%3A26-04-03%1E001U+%1F0utf8%1E001X+%1F00%1E002@+%1F0Aal%1E003@+%1F0361809549%1E004A+%1FfHlw.%1E006U+%1F000%2CL01%1E006U+%1F004%2CP01-s-41%1E006U+%1F004%2CP01-f-21%1E007G+%1FaDNB%1F0361809549%1E007I+%1FSo%1F072658383%1E007M+%1F04413/0275%1E011@+%1Fa1925%1E019@+%1FaXA-DXDE%1FaXA-DE%1E021A+%1FaHundert+Jahre+Buchdrucker-Innung+Hamburg%1FdWesen+u.+Werden+d.+Vereinigungen+Hamburger+Buchdruckereibesitzer+1825-1925+%3B+Gedenkschrift+zur+100.+Wiederkehr+d.+Gru%CC%88ndungstages%2C+verf.+im+Auftr.+d.+Vorstandes+d.+Buchdrucker-Innung+%28Freie+Innung%29+zu+Hamburg%1FhFriedrich+Voeltzer%1E028A+%1F9101386281%1F7Tp1%1FVpiz%1FAgnd%1F0101386281%1FE1895%1FaVo%CC%88ltzer%1FdFriedrich%1E033A+%1FpHamburg%1FnBuchdrucker-Innung+%28Freie+Innung%29%1E033A+%1FpHamburg%1Fn%5BVerlagsbuchh.+Broschek+%26+Co.%5D%1E034D+%1Fa44+S.%1E034I+%1Fa4%1E%0A001@+%1Fa5%1F01-3%1E001A+%1F01240%3A01-08-95%1E001B+%1F09999%3A24-09-10%1Ft17%3A42%3A20.000%1E001D+%1F09999%3A99-99-99%1E001U+%1F0utf8%1E001X+%1F00%1E002@+%1F0Af%1E003@+%1F0945184085%1E004A+%1F03-89007-044-2%1FfGewebe+%3A+DM+198.00%2C+sfr+198.00%2C+S+1386.00%1E006T+%1F095%2CN35%2C0856%1E006U+%1F095%2CA48%2C1186%1E006U+%1F010%2CP01%1E007I+%1FSo%1F061975997%1E011@+%1Fa1995%1E017A+%1Fara%1E021A+%1Fx213%1F9550711899%1FYNeues+Handbuch+der+Musikwissenschaft%1Fhhrsg.+von+Carl+Dahlhaus.+Fortgef.+von+Hermann+Danuser%1FpLaaber%1FJLaaber-Verl.%1FS48%1F03-89007-030-2%1FgAc%1E021B+%1FlBd.+13.%1FaRegister%1Fhzsgest.+von+Hans-Joachim+Hinrichsen%1E028C+%1F9121445453%1F7Tp3%1FVpiz%1FAgnd%1F0121445453%1FE1952%1FaHinrichsen%1FdHans-Joachim%1E034D+%1FaVIII%2C+408+S.%1E045V+%1F9090001001%1E047A+%1FSFE%1Fagb/fm%1E%0A001@+%1F01-2%1Fa5%1E001A+%1F01239%3A18-08-11%1E001B+%1F09999%3A05-09-11%1Ft23%3A31%3A44.000%1E001D+%1F01240%3A30-08-11%1E001U+%1F0utf8%1E001X+%1F00%1E002@+%1F0Af%1E003@+%1F01014417392%1E004A+%1Ffkart.%1E006U+%1F011%2CA37%1E007G+%1FaDNB%1F01014417392%1E007I+%1FSo%1F0752937239%1E010@+%1Fager%1E011@+%1Fa2011%1E017A+%1Fara%1Fasf%1E021A+%1Fxtr%1F91014809657%1F7Tp3%1FVpiz%1FAgnd%1F01034622773%1FE1958%1FaLu%CC%88beck%1FdMonika%1FYPersonalwirtschaft+mit+DATEV%1FhMonika+Lu%CC%88beck+%3B+Helmut+Lu%CC%88beck%1FpBodenheim%1FpWien%1FJHerdt%1FRXA-DE%1FS650%1FgAc%1E021B+%1FlTrainerbd.%1E032@+%1Fg11%1Fa1.+Ausg.%1E034D+%1Fa129+S.%1E034M+%1FaIll.%1E047A+%1FSFE%1Famar%1E047A+%1FSERW%1Fasal%1E047I+%1Fu%24%1Fc04%1FdDNB%1Fe1%1E&active-editor=fix)

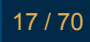

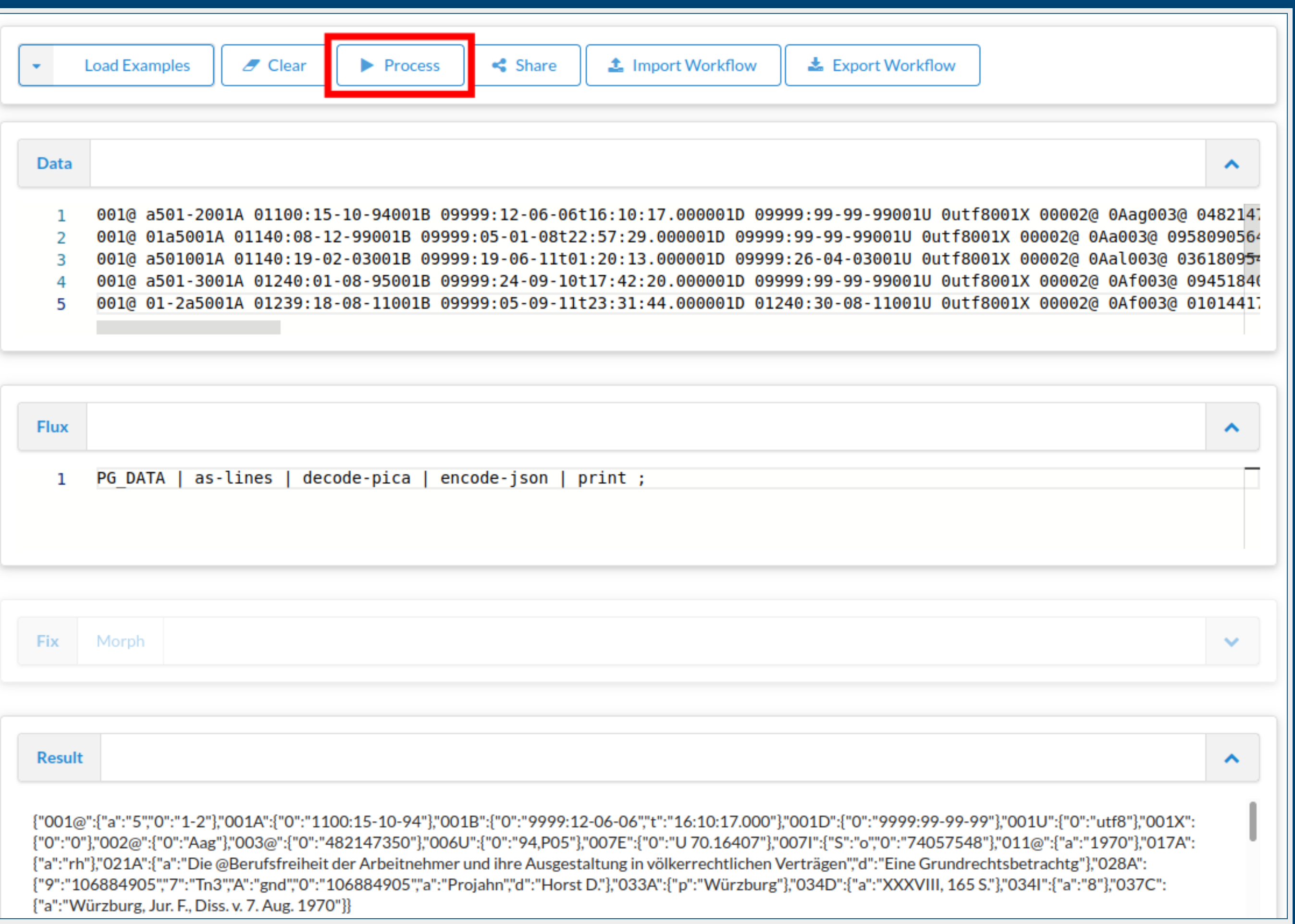

# Übung: Formatierung & Optionen

Playground-Beispiel anpassen:

```
PG_DATA
  | as-lines
  decode-pica
  | encode-json(prettyPrinting = "true")
  | print
;
```
19 / 70

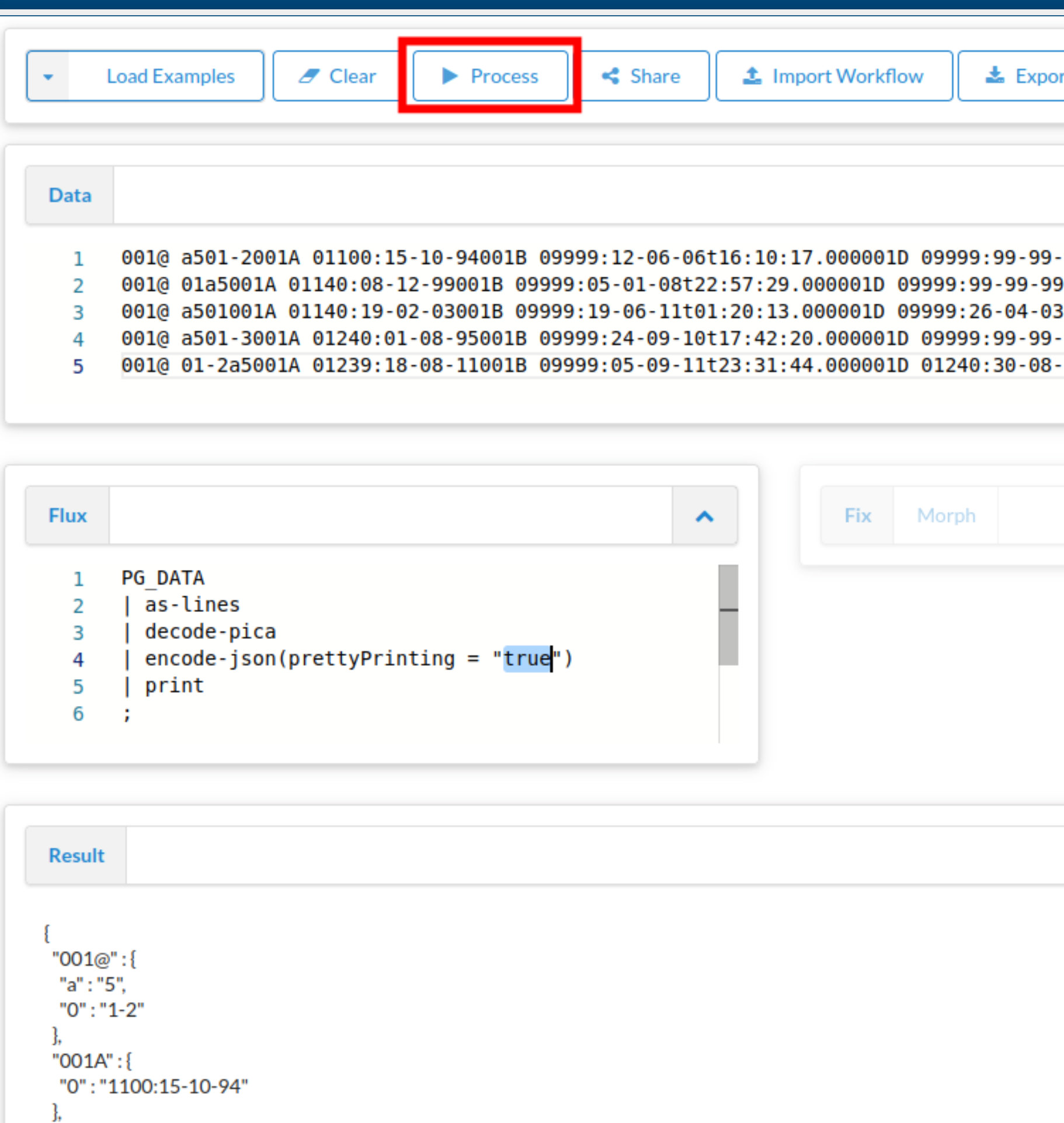

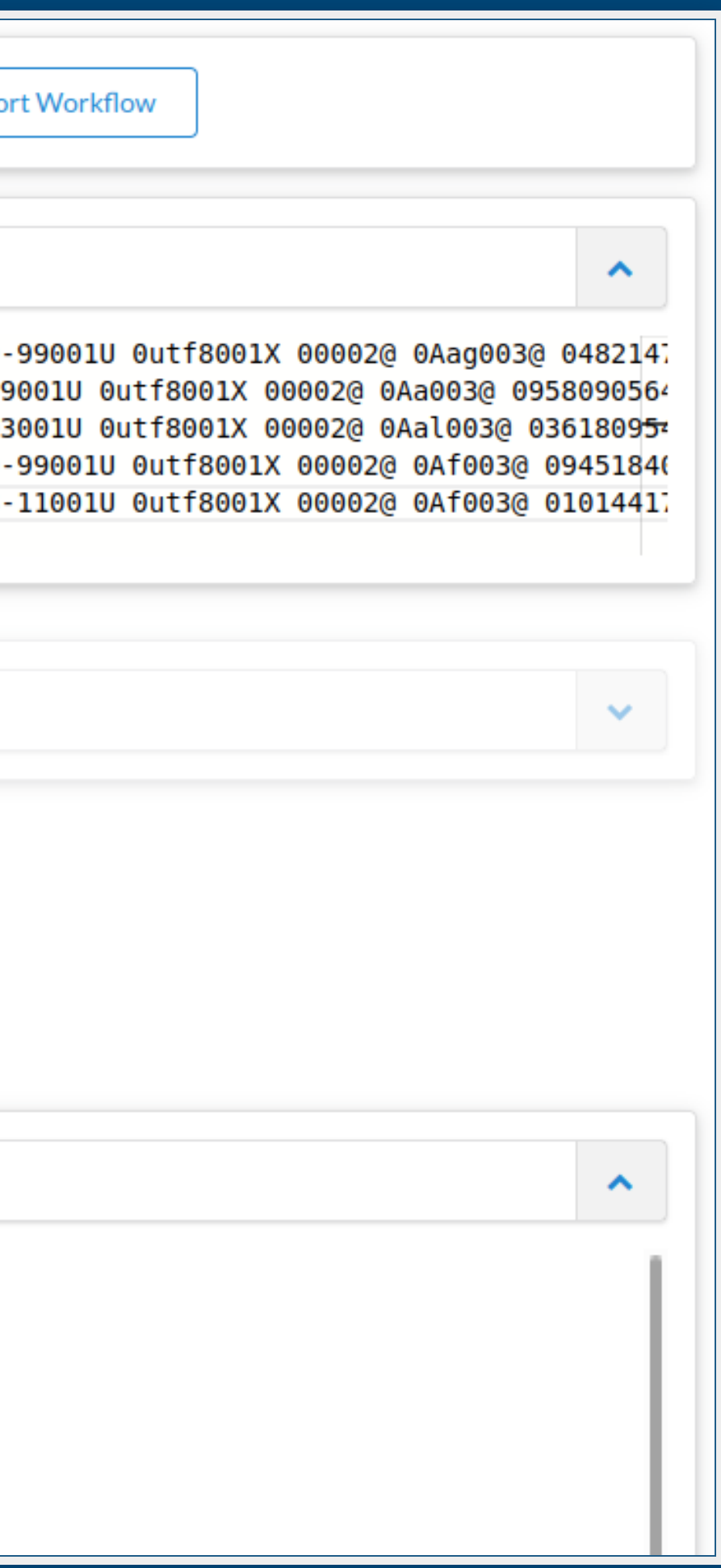

# Dokumentation

# Dokumentation

Was für Module gibt es? Was machen die?

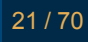

Dokumentation Was für Module gibt es? Was machen die? https://github.com/metafacture/metafacture[documentation/blob/master/flux-commands.md](https://github.com/metafacture/metafacture-documentation/blob/master/flux-commands.md)

# Dokumentation

Was für Module gibt es? Was machen die?

z.B. statt JSON als "Formeta" ausgeben, formatiert

https://github.com/metafacture/metafacture[documentation/blob/master/flux-commands.md](https://github.com/metafacture/metafacture-documentation/blob/master/flux-commands.md)

# encodeformeta(style="multiline")

```
'482147350' {
        '001@' {
                  'a': '5',
                  '0': '1-2'
         },
         '001A' {
                  '0': '1100:15-10-94'
         },
         '001B' {
                  '0': '9999:12-06-06'
,
                  't': '16:10:17.000'
         },
         '001D' {
                  '0': '9999:99-99-99'
         },
         '001U' {
```
<https://github.com/hbz/metafacture-flux-examples/tree/master/sample1>

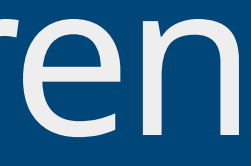

Manipulation von Feldnamen und -werten; filtern, kombinieren, trennen, normalisieren etc.

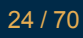

Manipulation von Feldnamen und -werten; filtern, kombinieren, trennen, normalisieren etc.

Änderung der Struktur und Hierarchie eines Records etc.

- Manipulation von Feldnamen und -werten; filtern, kombinieren, trennen, normalisieren etc.
- Änderung der Struktur und Hierarchie eines Records etc.
- Feldwerte aus Lookup-Tabellen in externen Dateien (z.B. Freitextfelder -> kontrollierte Vokabulare)

# Transformationsmodul

## Transformationsmodul Morph: XML-basiert, Feld- / Metadaten-Event-Ebene

# Transformationsmodul

Morph: XML-basiert, Feld- / Metadaten-Event-Ebene

Fix: eigene, Catmandu-Fix-artige Sprache, Record-basiert
#### Metafacture Fix: Ziele

#### Metafacture Fix: Ziele Erleichterung der Transformationskonfiguration

#### Metafacture Fix: Ziele

Erleichterung der Transformationskonfiguration

Anknüpfung an existierende Konfigurationssprache aus Catmandu (mittelfristiges Ziel: Standardisierung, s. https://github.com/elag/FIG)

#### Metafacture Fix: Ziele

Erleichterung der Transformationskonfiguration

Anknüpfung an existierende Konfigurationssprache aus [Catmandu](https://github.com/LibreCat/Catmandu) (mittelfristiges Ziel: Standardisierung, s. ) <https://github.com/elag/FIG>

Vergrößerung der Zielgruppe um Bibliothekar:innen und andere Metadatenfachleute (bei uns z.B. in OERSI, erster Anwendungsfall und Entwicklungsbegleitung zu Fix)

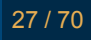

#### Felder anwählen: Pfade Um die verschiedenen Elemente und Felder für die Transformation anzuwählen, muss man ihre Pfade angeben

Um die verschiedenen Elemente und Felder für die Transformation anzuwählen, muss man ihre Pfade angeben

Einfache Elemente der obersten Ebene / Felder: `id`

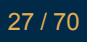

Um die verschiedenen Elemente und Felder für die Transformation anzuwählen, muss man ihre Pfade angeben

Einfache Elemente der obersten Ebene / Felder: `id`

Elemente auf einer unteren Ebene / Unterfelder: `title.subtitle `

- Um die verschiedenen Elemente und Felder für die Transformation anzuwählen, muss man ihre Pfade angeben
	- Einfache Elemente der obersten Ebene / Felder: `id`
		- Elemente auf einer unteren Ebene / Unterfelder: `title.subtitle `
	- Wiederholte Felder werden als Listen mit Index-Nummer angegeben: ` creator.1.name.firstName `

Bevor man anfängt mit Feldern zu arbeiten ist es nützlich eine Übersicht zu bekommen

- Bevor man anfängt mit Feldern zu arbeiten ist es nützlich eine Übersicht zu bekommen
- Dazu wollen wir die verfügbaren Feld-Pfade und ihre Werte ausgeben

- Bevor man anfängt mit Feldern zu arbeiten ist es nützlich eine Übersicht zu bekommen
- Dazu wollen wir die verfügbaren Feld-Pfade und ihre Werte ausgeben
	- Dabei wollen wir hierarchische Unterfeld-Strukturen in "flache", adressierbare Pfade (wie `title.subtitle`) umwandeln

- Bevor man anfängt mit Feldern zu arbeiten ist es nützlich eine Übersicht zu bekommen
- Dazu wollen wir die verfügbaren Feld-Pfade und ihre Werte ausgeben
	- Dabei wollen wir hierarchische Unterfeld-Strukturen in "flache", adressierbare Pfade (wie `title.subtitle`) umwandeln
		- `decode-pica | flatten | encode-literals `

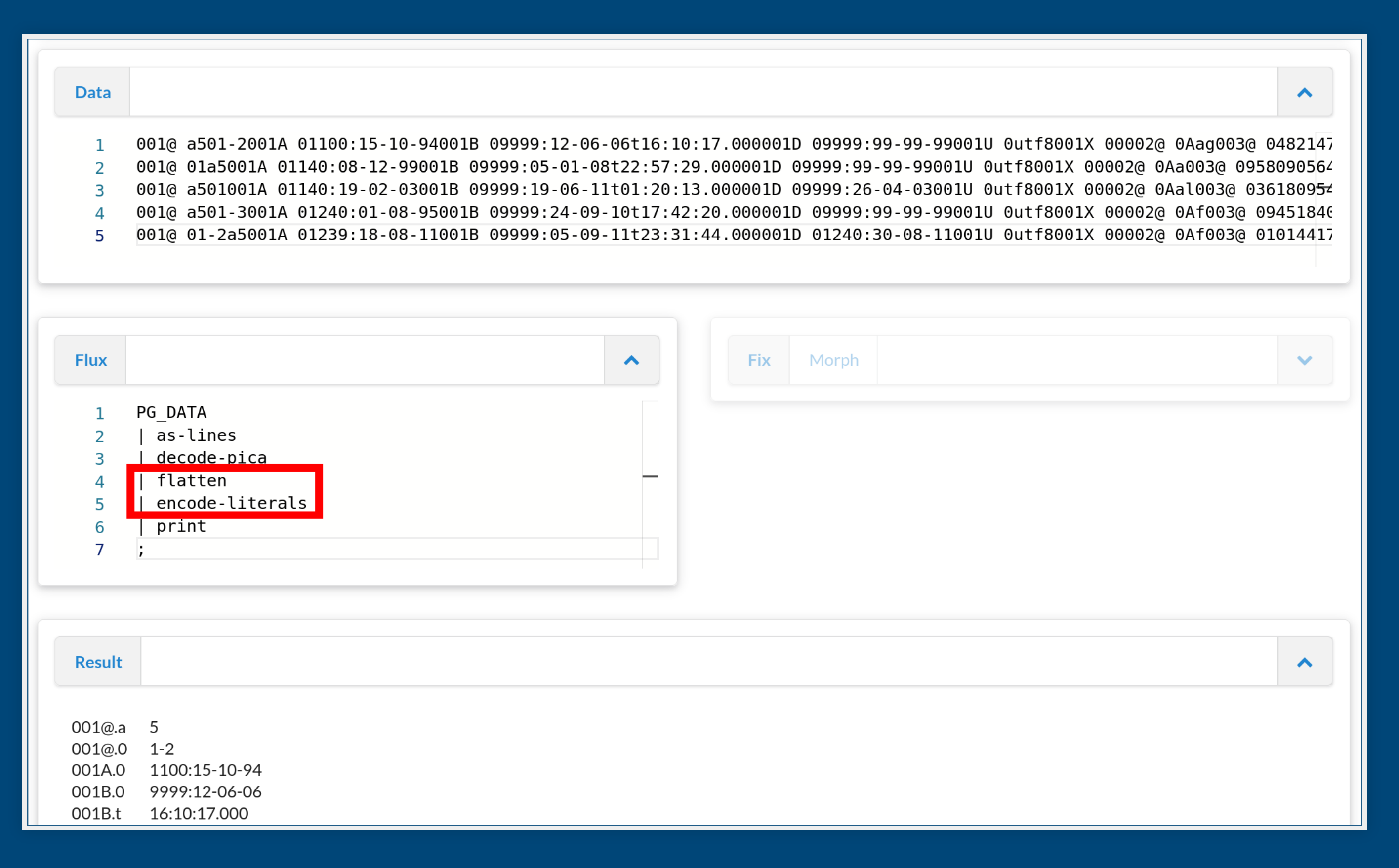

(für die korrekte Unterstützung wiederholter Felder ist es etwas komplizierter)

#### Feld auswählen

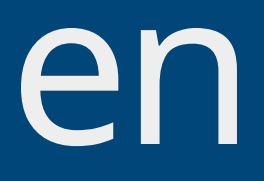

#### Feld auswählen Auf Basis dieser Übersicht 1 Feld auswählen, z.B. 021A (Titel)

#### Feld auswählen Auf Basis dieser Übersicht 1 Feld auswählen, z.B. 021A (Titel) alles andere weglassen: retain, s. [Dokumentation](https://github.com/metafacture/metafacture-fix#functions-and-cookbook)

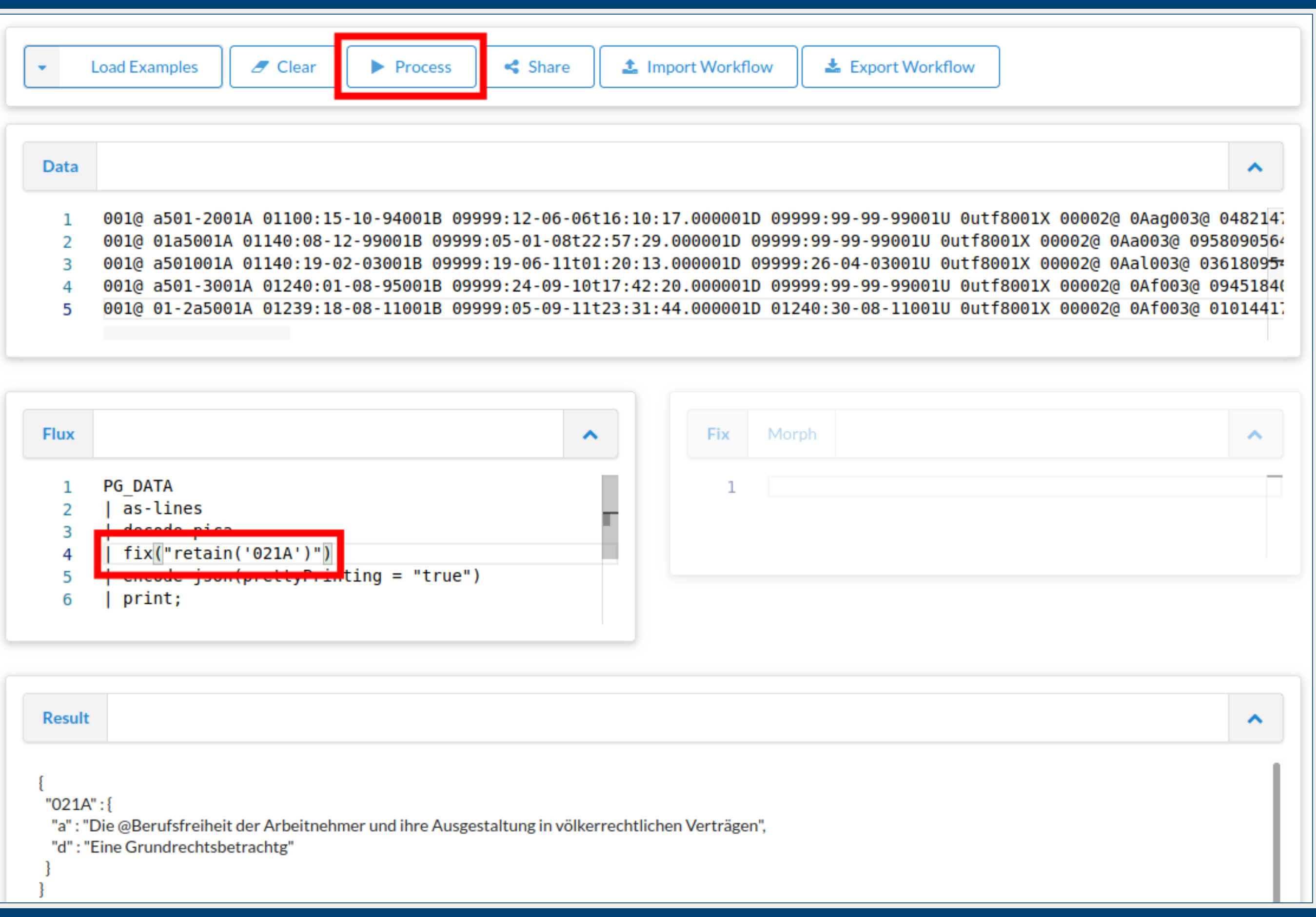

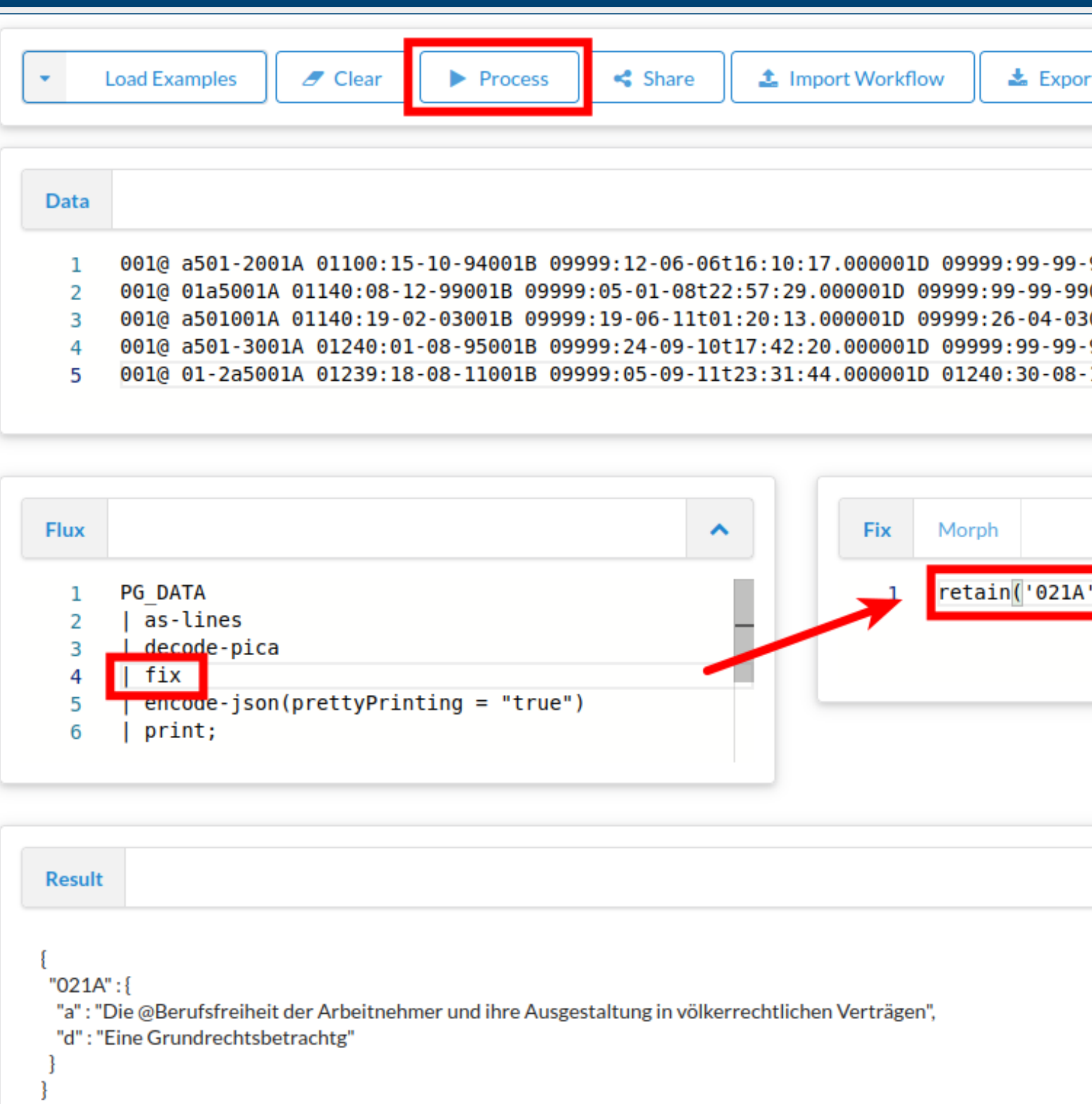

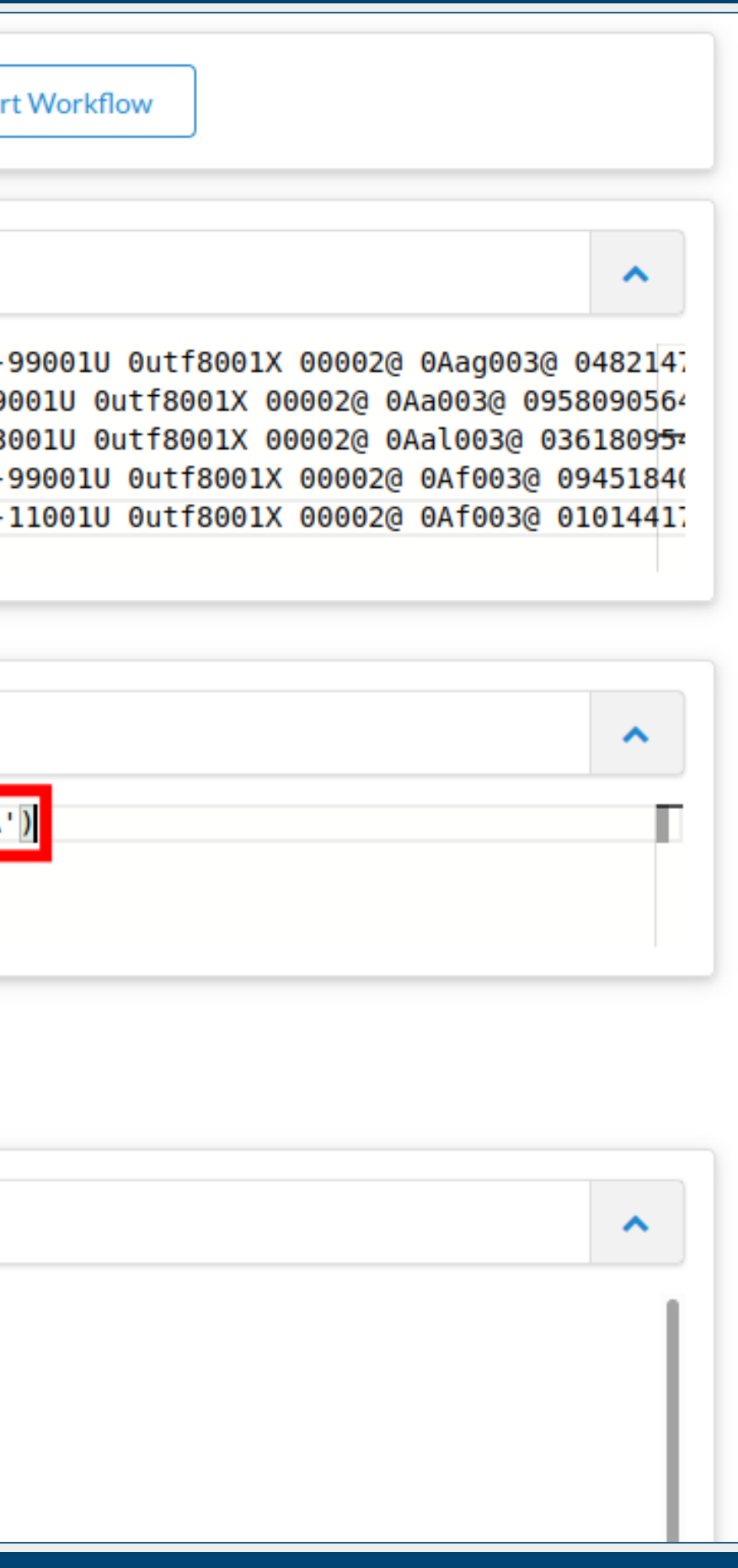

1{a: Faust, b {n: Goethe, v: JW}, c: Weimar} 2{a: Räuber, b {n: Schiller, v: F}, c: Weimar}

33 / 70

1{a: Faust, b {n: Goethe, v: JW}, c: Weimar} 2{a: Räuber, b {n: Schiller, v: F}, c: Weimar}

move field(a, title)

1{a: Faust, b {n: Goethe, v: JW}, c: Weimar} 2{a: Räuber, b {n: Schiller, v: F}, c: Weimar}

### move \_ field, paste, retain

move field(a, title)

paste(author, b.v, b.n, '~aus', c)

33 / 70

1{a: Faust, b {n: Goethe, v: JW}, c: Weimar} 2{a: Räuber, b {n: Schiller, v: F}, c: Weimar}

move field(a, title)

paste(author, b.v, b.n, '~aus', c)

retain(title, author)

33 / 70

1{a: Faust, b {n: Goethe, v: JW}, c: Weimar} 2{a: Räuber, b {n: Schiller, v: F}, c: Weimar}

move field(a, title)

paste(author, b.v, b.n, '~aus', c)

retain(title, author)

{"title":"Faust" , "author":"JW Goethe aus Weimar"} {"title":"Räuber" , "author":"F Schiller aus Weimar"}

#### Beispiel im [Playground](https://metafacture.org/playground/?data=1%7Ba%3A+Faust%2C+b+%7Bn%3A+Goethe%2C+v%3A+JW%7D%2C+c%3A+Weimar%7D%0A2%7Ba%3A+R%C3%A4uber%2C+b+%7Bn%3A+Schiller%2C+v%3A+F%7D%2C+c%3A+Weimar%7D&flux=PG_DATA%0A%7Cas-lines%0A%7Cdecode-formeta%0A%7Cfix%0A%7Cencode-json%0A%7Cprint%0A%3B&fix=move_field%28_id%2C+id%29%0Amove_field%28a%2C+title%29%0Apaste%28author%2C+b.v%2C+b.n%2C+%27~aus%27%2C+c%29%0Aretain%28id%2C+title%2C+author%29&morph=%3C%3Fxml+version%3D%221.0%22+encoding%3D%22UTF-8%22%3F%3E%0A%3Cmetamorph+xmlns%3D%22http%3A//www.culturegraph.org/metamorph%22+xmlns%3Axsi%3D%22http%3A//www.w3.org/2001/XMLSchema-instance%22%0A%09version%3D%221%22%3E%0A%09%3Crules%3E%0A%09%09%3Cdata+source%3D%22_id%22+name%3D%22id%22/%3E%0A%09%09%3Cdata+source%3D%22a%22+name%3D%22title%22/%3E%0A%09%09%3Ccombine+value%3D%22%24%7Bfirst%7D+%24%7Blast%7D+aus+%24%7Bplace%7D%22+name%3D%22author%22%3E%0A%09%09%09%3Cdata+source%3D%22b.v%22+name%3D%22first%22+/%3E%0A%09%09%09%3Cdata+source%3D%22b.n%22+name%3D%22last%22+/%3E%0A%09%09%09%3Cdata+source%3D%22c%22+name%3D%22place%22+/%3E%0A%09%09%3C/combine%3E%0A%09%3C/rules%3E%0A%3C/metamorph%3E%0A&active-editor=fix)

34/70

## Ubung

z.B. Titel, Verlag, Erscheinungsort und -jahr aus den PICA-Feldern 021A.a, 033A.n, 033A.p, 011@.a verwenden

z.B. Titel, Verlag, Erscheinungsort und -jahr aus den PICA-Feldern 021A.a, 033A.n, 033A.p, 011@.a verwenden

Verlag und Erscheinungsort sollen in einem neuen Feld kombiniert werden

- z.B. Titel, Verlag, Erscheinungsort und -jahr aus den PICA-Feldern 021A.a, 033A.n, 033A.p, 011@.a verwenden
	- Verlag und Erscheinungsort sollen in einem neuen Feld kombiniert werden
- Als Feldnamen wollen wir sprechende, nicht-numerische Bezeichnungen haben

- z.B. Titel, Verlag, Erscheinungsort und -jahr aus den PICA-Feldern 021A.a, 033A.n, 033A.p, 011@.a verwenden
	- Verlag und Erscheinungsort sollen in einem neuen Feld kombiniert werden
- Als Feldnamen wollen wir sprechende, nicht-numerische Bezeichnungen haben
	- z.B. mit move\_field, paste, retain, s. [Dokumentation](https://github.com/metafacture/metafacture-fix#functions-and-cookbook)

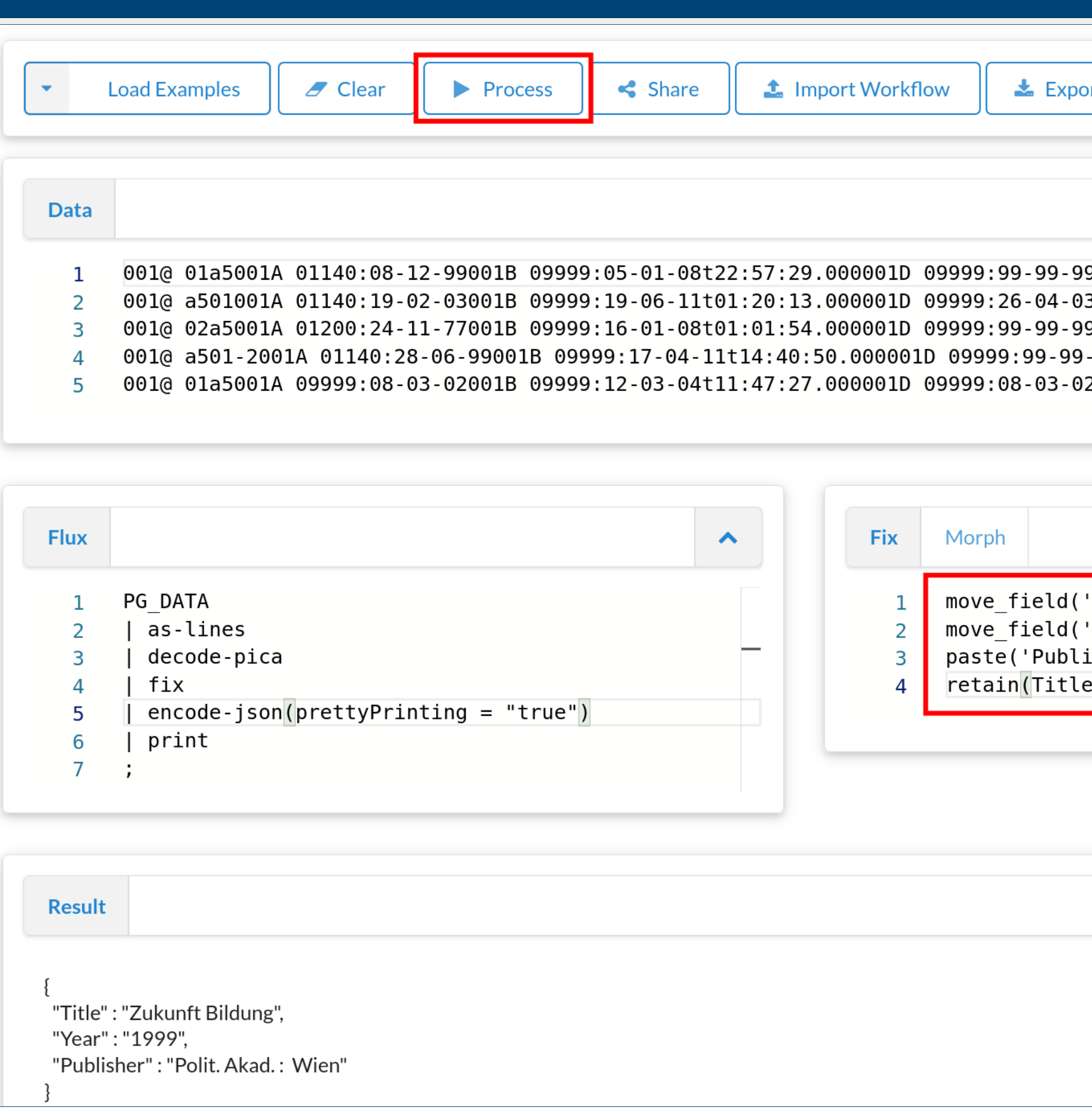

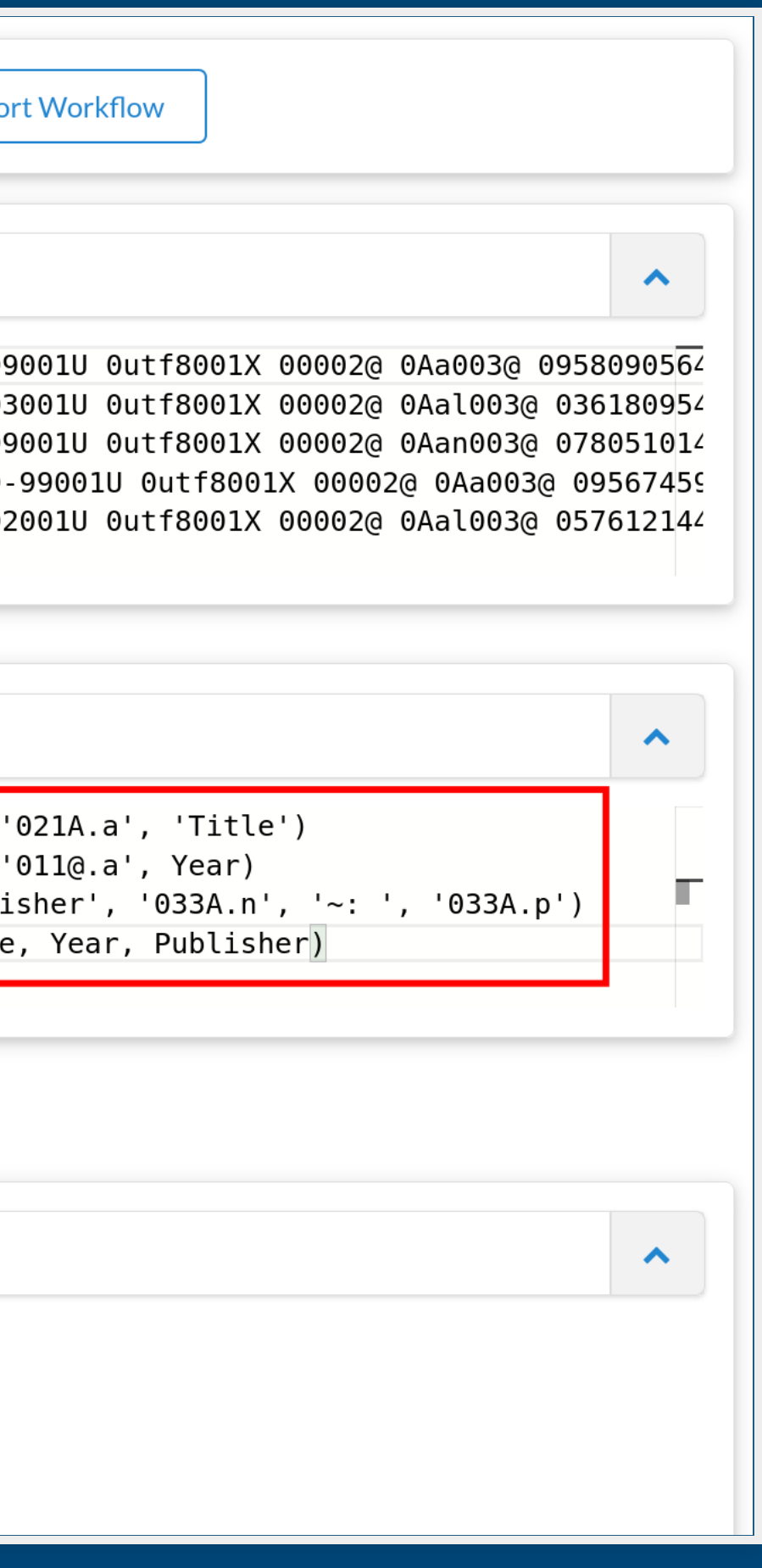

## Lookup

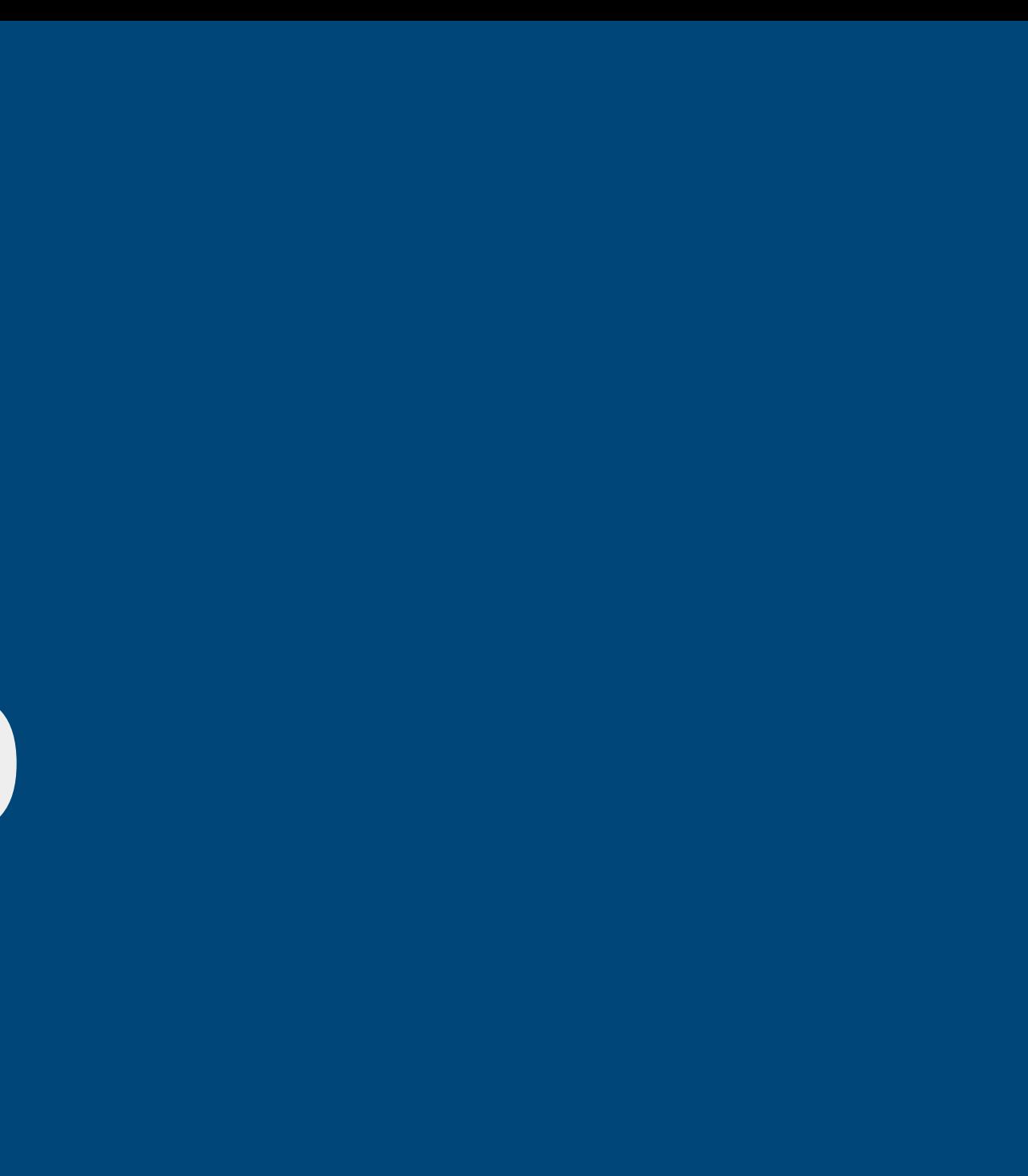

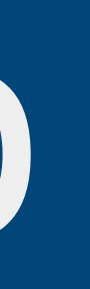

## Lookup

"Feldwerte aus Lookup-Tabellen in externen Dateien (z.B. Freitextfelder -> kontrollierte Vokabulare)"

37/70

## Übung Feld  $002@.0 \rightarrow dcterms:format$
# Ubung

Feld  $002@.0 \rightarrow determines:format$ 

In 002@.0, Position 1, A: print, B: audiovisual, O: online

# Übung

Feld 002@.0 → dcterms:format In 002@.0, Position 1, A: print, B: audiovisual, O: online z.B. mit copy\_field, substring, lookup, retain, s.

[Dokumentation](https://github.com/metafacture/metafacture-fix#functions-and-cookbook)

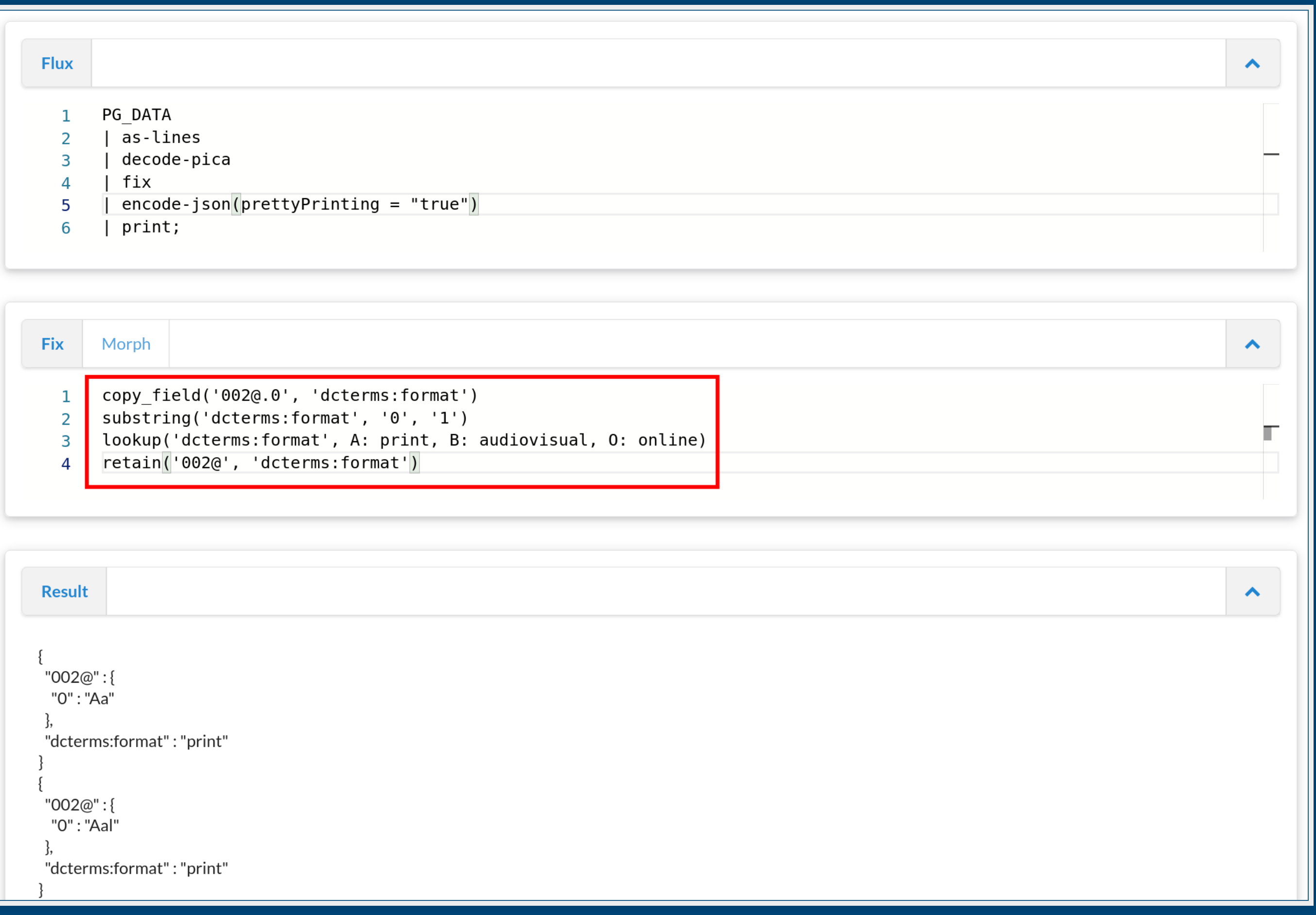

Workflow kann zur lokalen Ausführung aus dem Playground exportiert werden (Dateien-Download)

- Workflow kann zur lokalen Ausführung aus dem Playground exportiert werden (Dateien-Download)
- Flux-, Fix- und Daten-Datei können lokal bearbeitet und per Kommandozeile ausgeführt werden

- Workflow kann zur lokalen Ausführung aus dem Playground exportiert werden (Dateien-Download)
- Flux-, Fix- und Daten-Datei können lokal bearbeitet und per Kommandozeile ausgeführt werden
	- Dateien können dann auch wieder in den Playground importiert werden (Dateien-Upload)

- Workflow kann zur lokalen Ausführung aus dem Playground exportiert werden (Dateien-Download)
- Flux-, Fix- und Daten-Datei können lokal bearbeitet und per Kommandozeile ausgeführt werden
	- Dateien können dann auch wieder in den Playground importiert werden (Dateien-Upload)
	- <https://github.com/metafacture/metafacture-fix/releases>

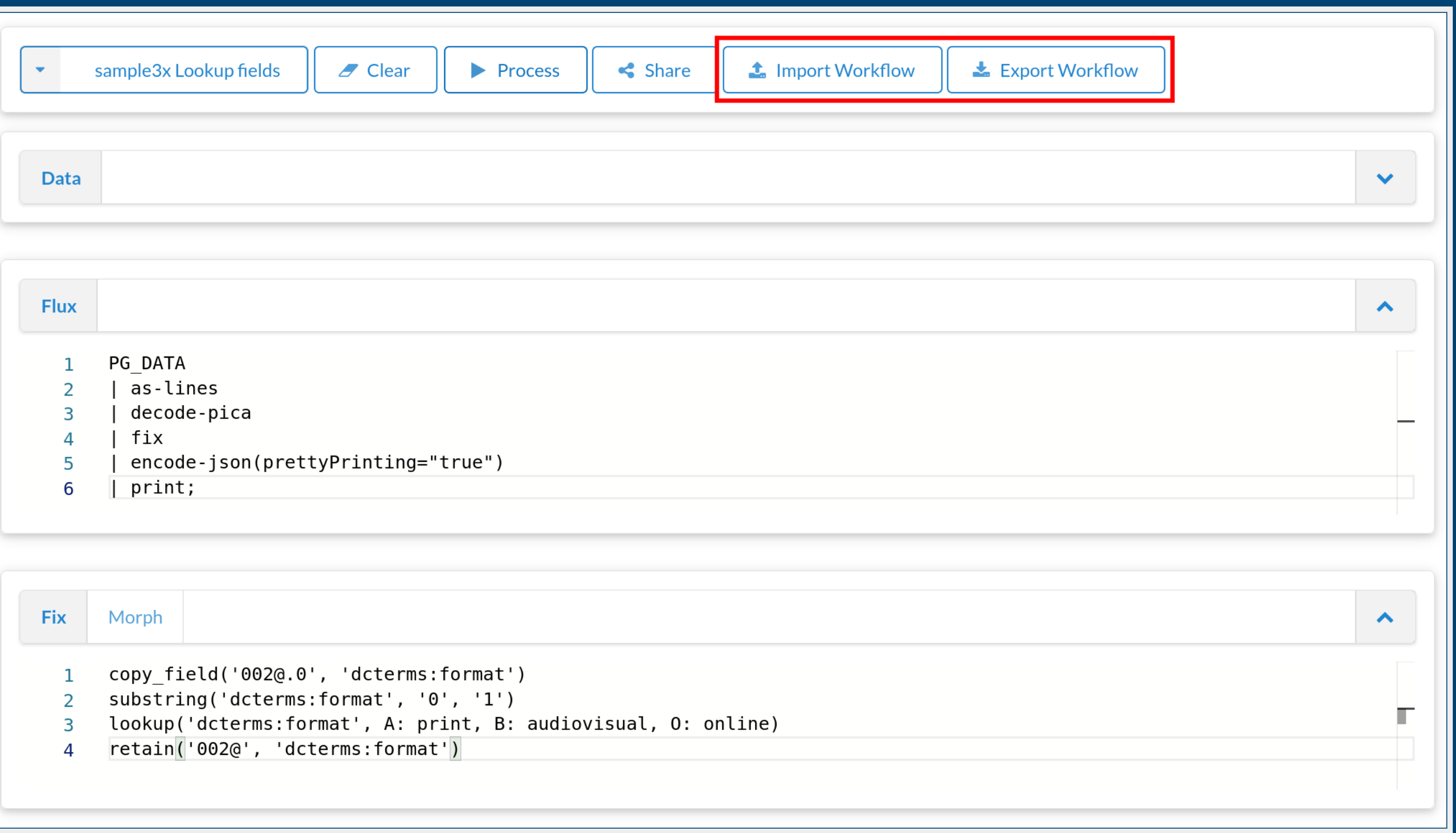

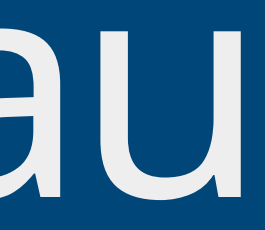

Workflows mit Flux

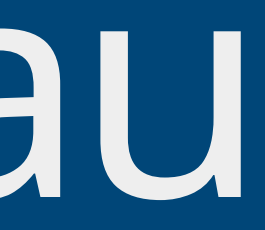

### Workflows mit Flux Transformationen mit Fix

Workflows mit Flux Transformationen mit Fix Playground, Export, Import

## 4. Analysieren

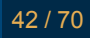

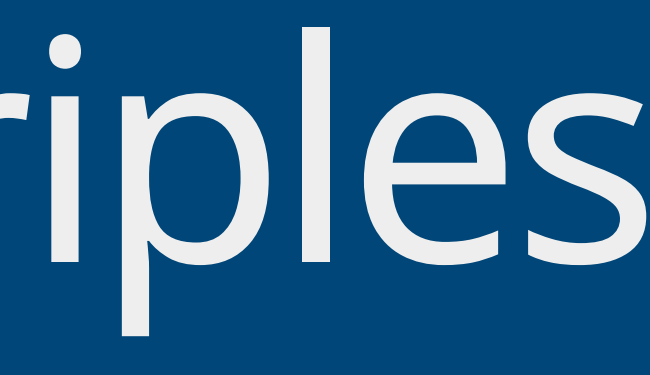

### stream-to-triples

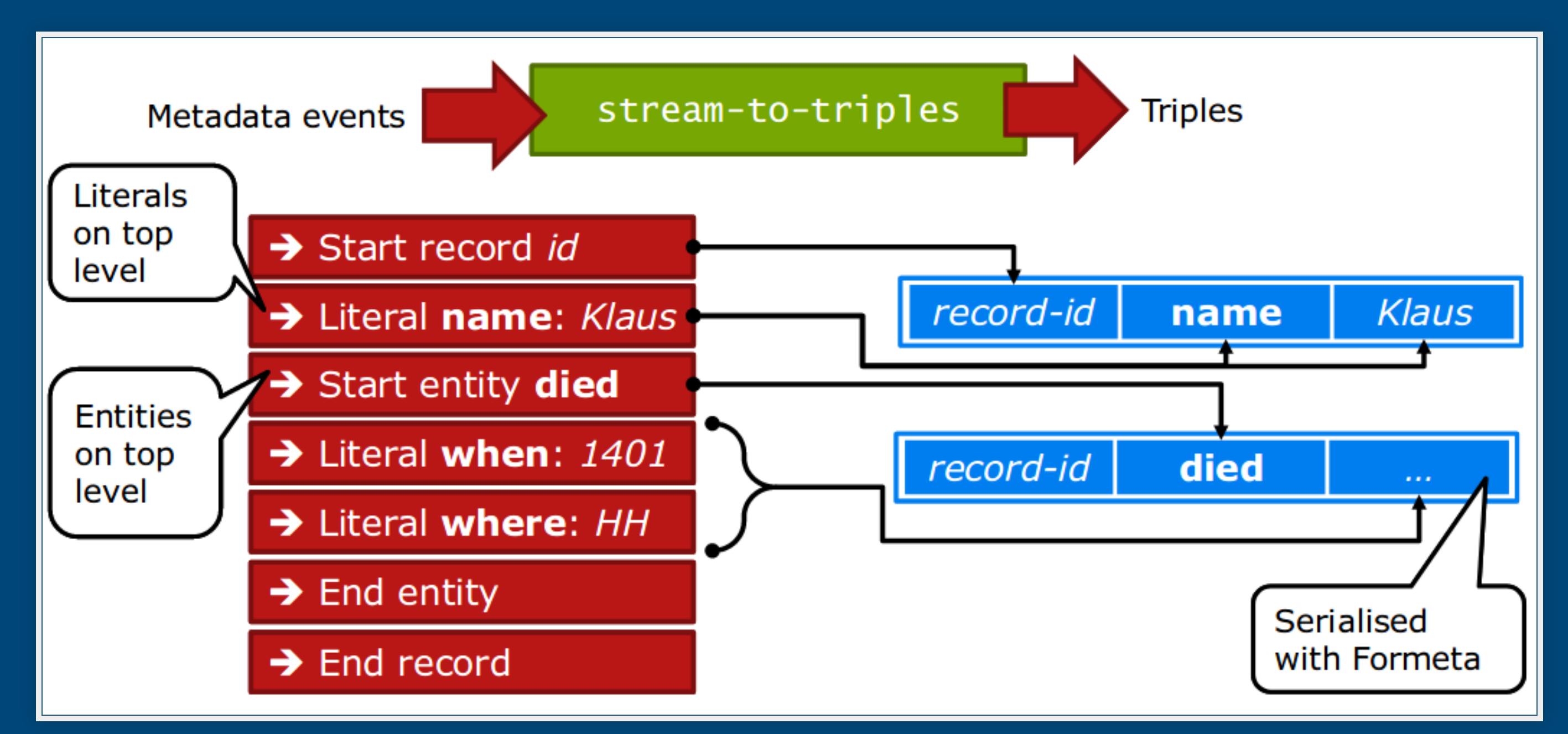

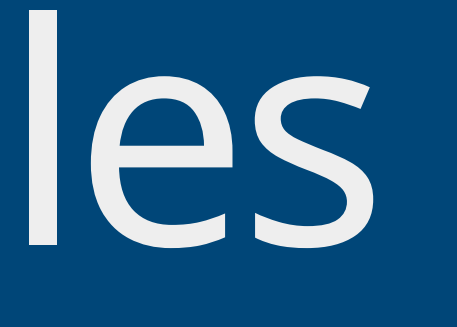

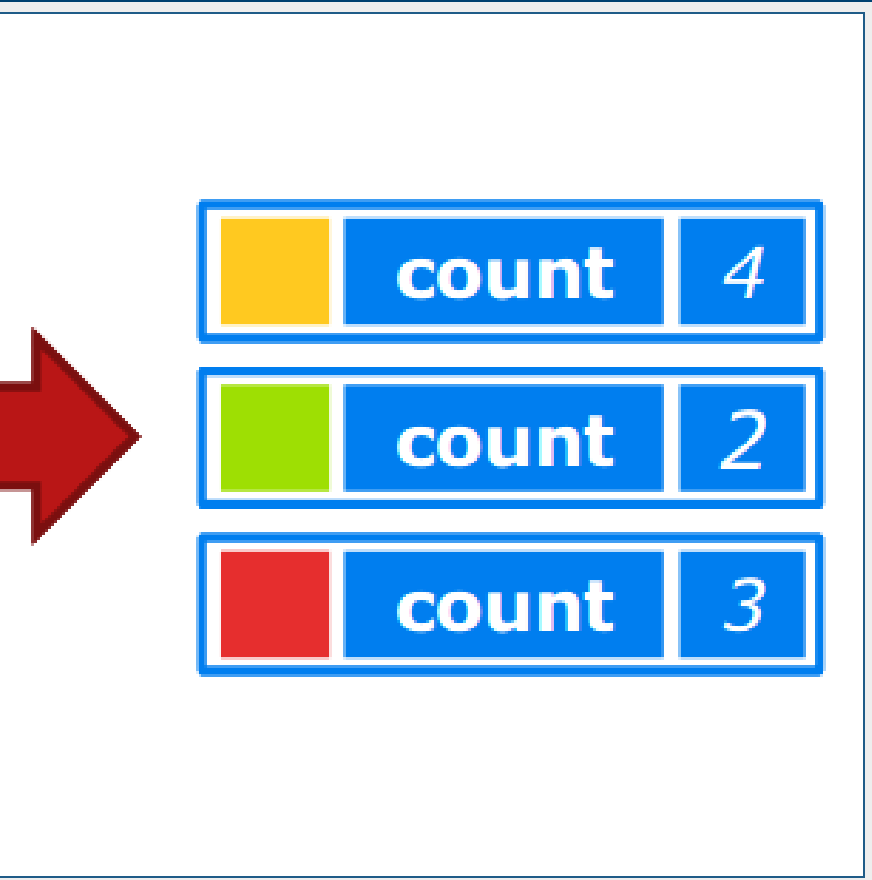

## count-triples

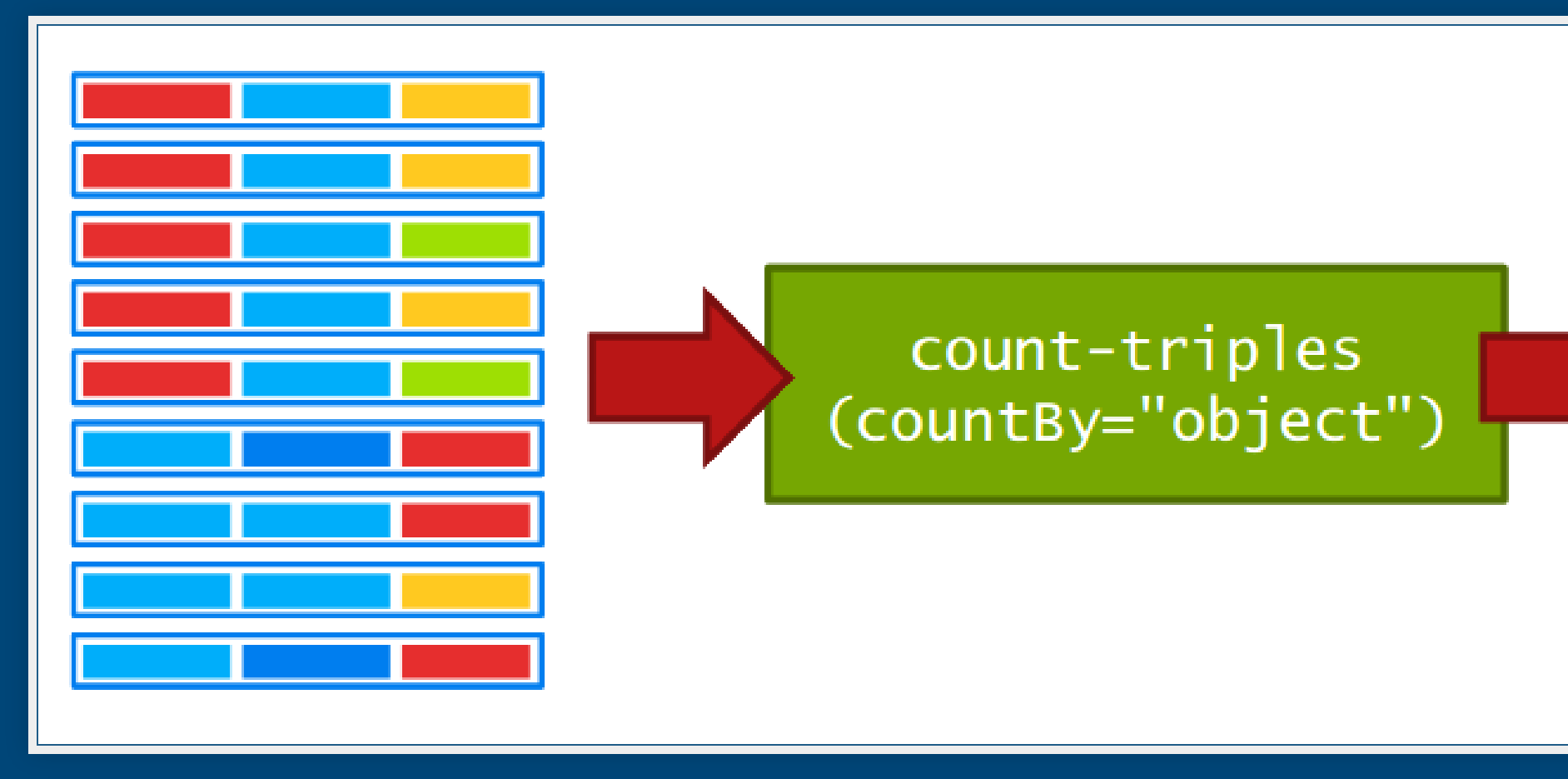

## template

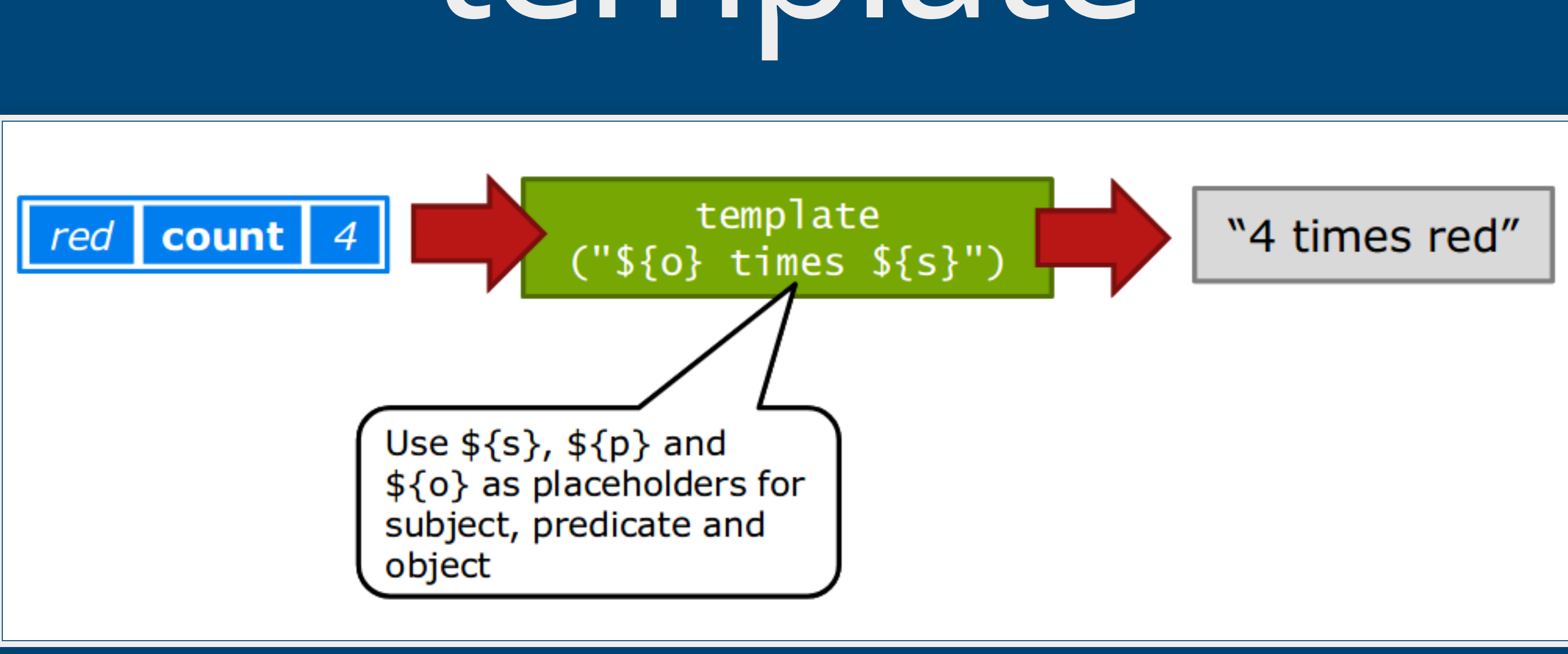

### Beispiel: Feldwerte zählen

### Beispiel: Feldwerte zählen Anzahl unterschiedlicher Werte im Edition-Feld (032@.a)

### Beispiel: Feldwerte zählen Anzahl unterschiedlicher Werte im Edition-Feld (032@.a)

move\_field('032@.a' , 'Edition') retain('Edition')

### Beispiel: Feldwerte zählen Anzahl unterschiedlicher Werte im Edition-Feld (032@.a)

```
move_field('032@.a'
,
'Edition')
retain('Edition')
```

```
PG_DATA
  | as-lines
  decode-pica
  fix
  | stream-to-triples
  count-triples(countBy = "object")template("${o} | { $${s}"
  | print
;
```
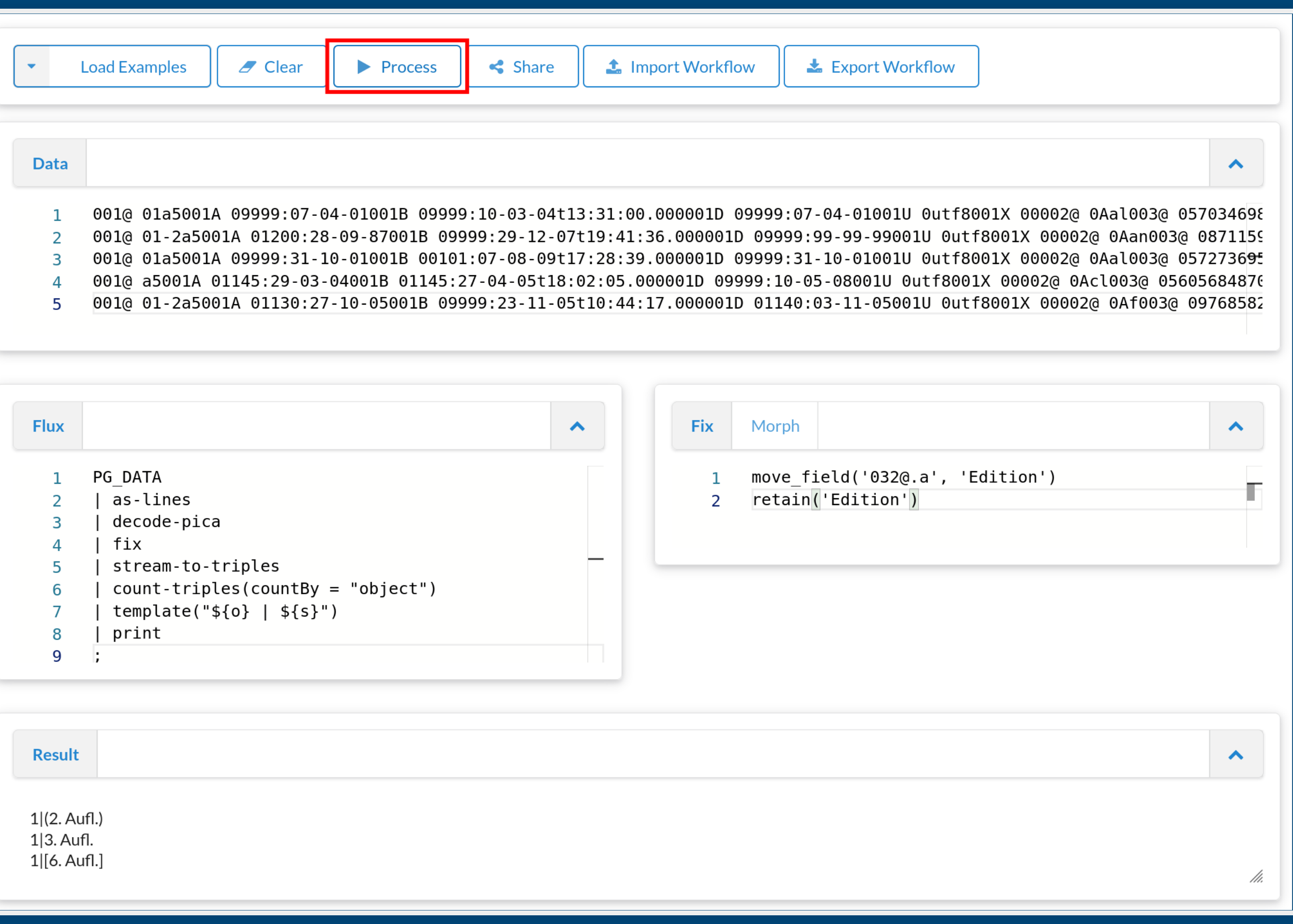

## Daten per URL lesen

### Daten per URL lesen Statt aus Datei lesen (oder PG\_DATA) auch per URL möglich

## Daten per URL lesen

Statt aus Datei lesen (oder PG\_DATA) auch per URL möglich Statt "some.file" | open-file ... `→ "http://..." | open-http'

### Daten per URL lesen Statt aus Datei lesen (oder PG\_DATA) auch per URL möglich Statt `"some.file" | open-file ...` → `"http://..." | open-http` Aufgabe: voriges Beispiel, aber von URL lesen, was fällt auf?

Statt aus Datei lesen (oder PG\_DATA) auch per URL möglich Statt `"some.file" | open-file ...` → `"http://..." | open-http`

# Daten per URL lesen

Aufgabe: voriges Beispiel, aber von URL lesen, was fällt auf?

https://github.com/hbz/metafacture-flux-examples/blob/master/sample4/bib-data-1k.pica?raw=true

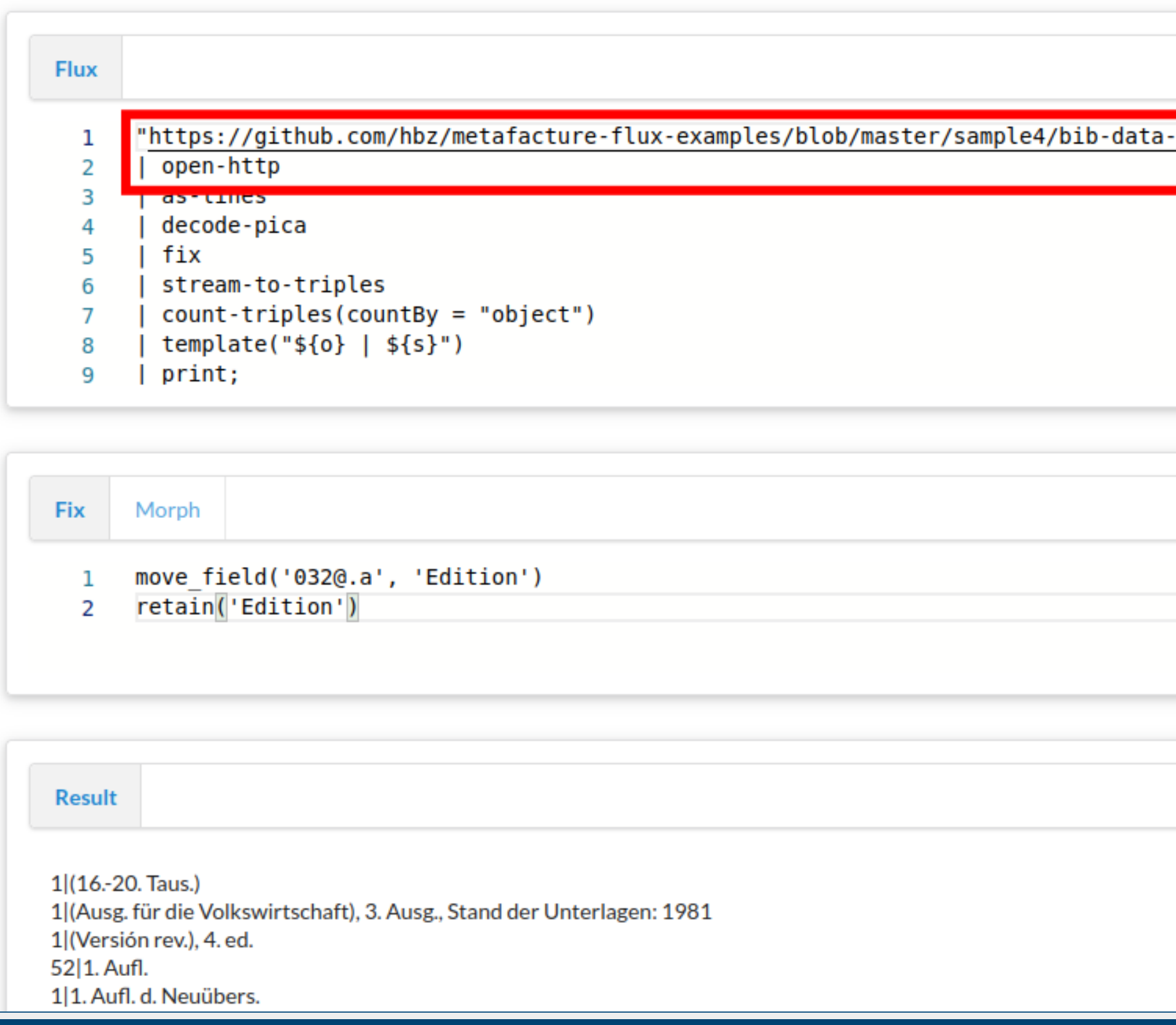

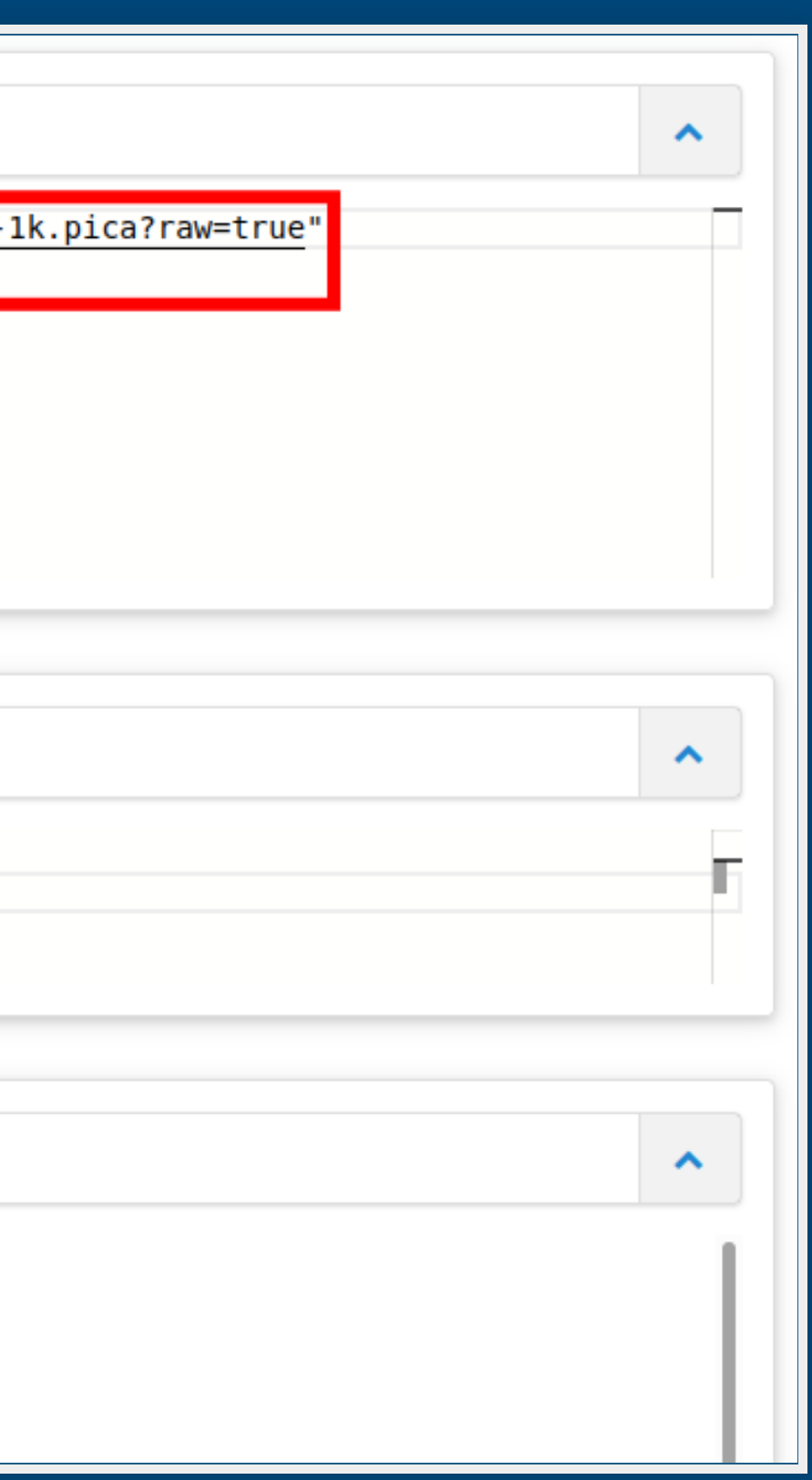

- 
- 
- 
- 

### Beispiel: Feldwerte zählen

```
1 | (1. Aut1.)1 | (16.-20. Taus.)
2 | (2. \text{Aut1.})1 | (2. Aufl.) - 1:10 000
1 | (2. ed.)1 | (3. rev. ed.)
1 | (Ausg. 1971/72)
1 | (Ausg. für die Volkswirtschaft), 1. Ausg., Stand der
Unterlagen: 1977
1 | (Ausg. für die Volkswirtschaft), 1. Ausg., Stand der
Unterlagen: 1986
1 | (Ausg. für die Volkswirtschaft), 1. Ausg., Stand der
Unterlagen: 1987
1 | (Ausg. für die Volkswirtschaft), 3. Ausg., Stand der
Unterlagen: 1980
```
2 | (A sg für die Volks irtschaft) 3 A sg Stand der

### <https://github.com/hbz/metafacture-flux-examples/tree/master/sample4>

5. Zusammenführen

Grundidee: Tripel aus verschiedenen Quellen sammeln und zu Records zusammensetzen: 'collect-triples'

### collect-triples

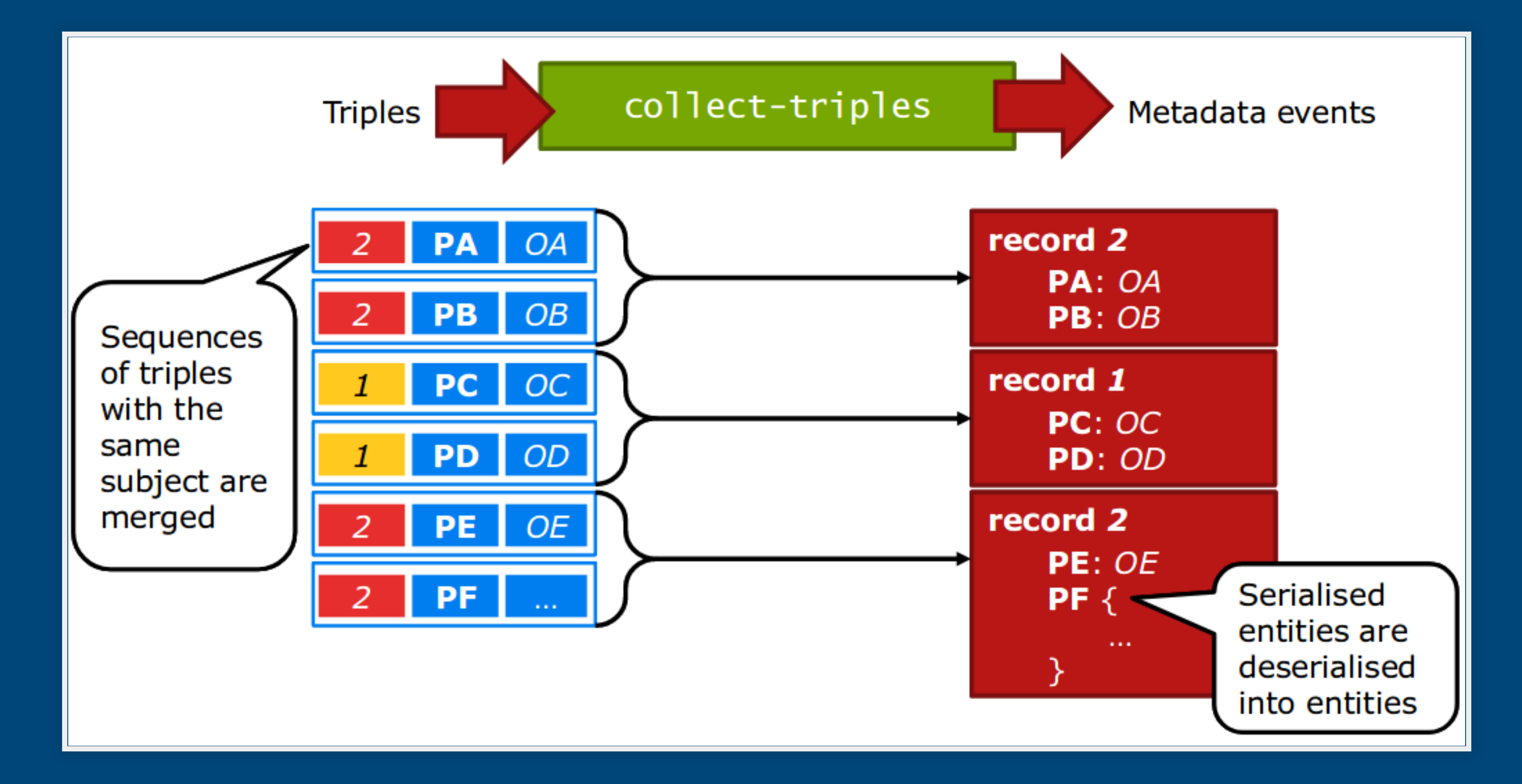

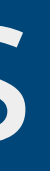

### sort-triples

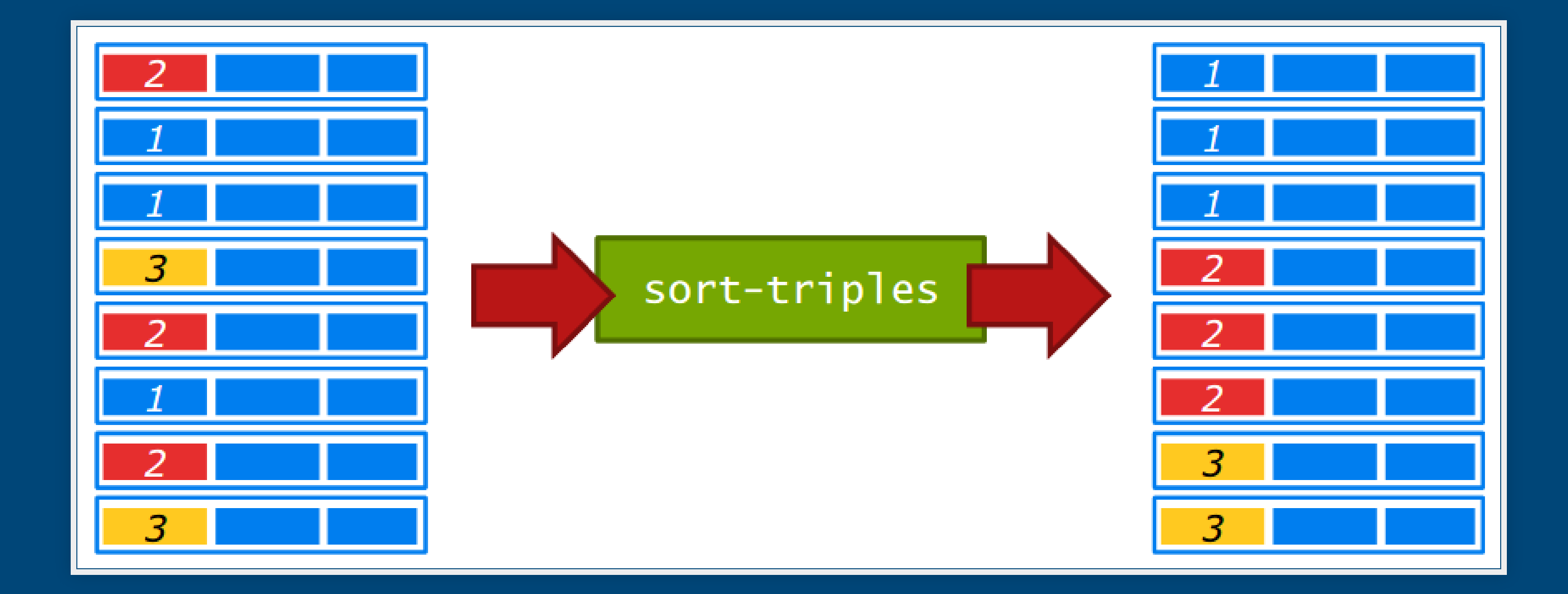

### Wurmloch

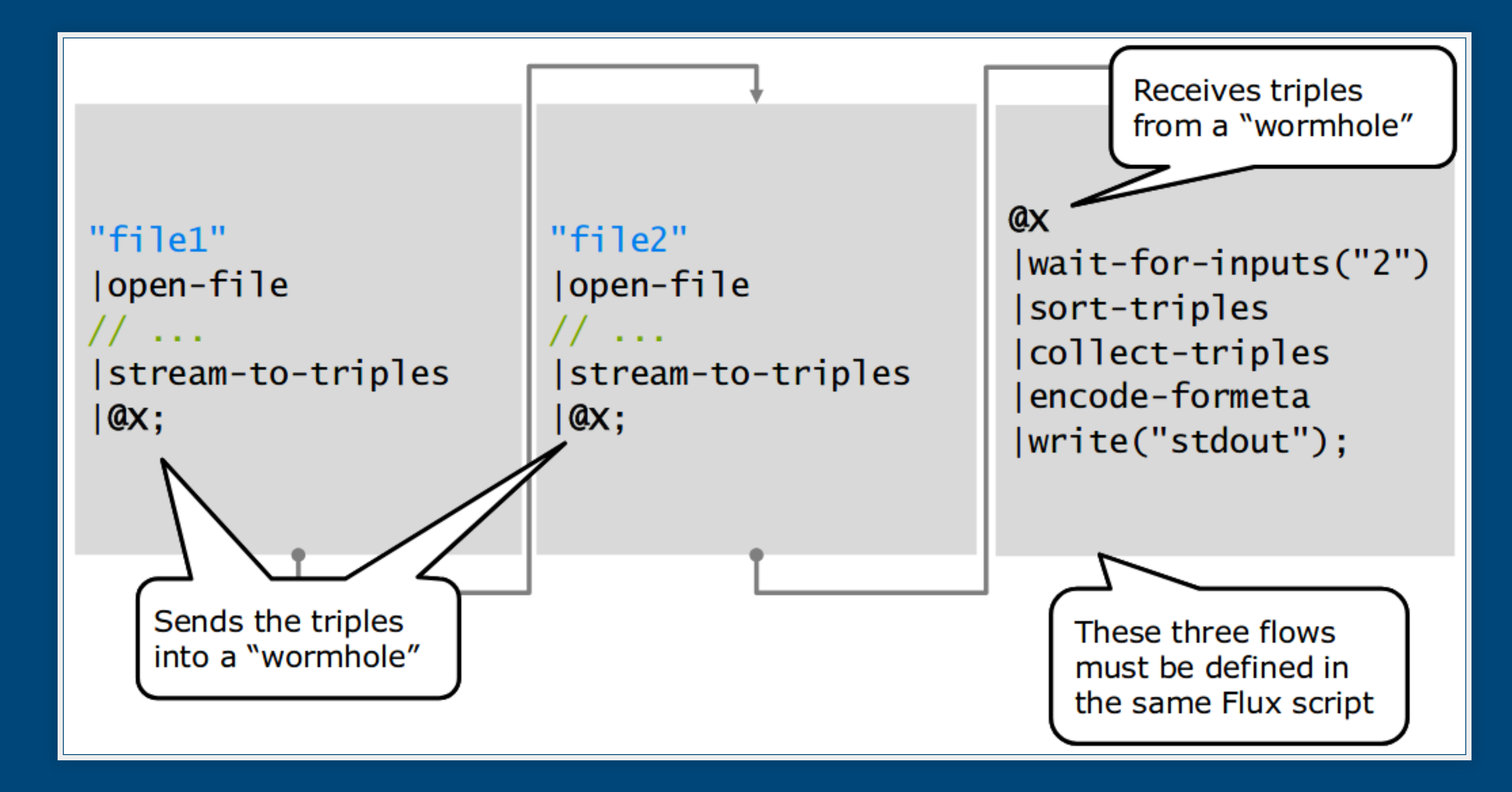

### Unterschiedliche IDs

## Unterschiedliche IDs

Typischerweise haben Entitäten in unterschiedlichen Datenquellen unterschiedliche IDs
# Unterschiedliche IDs

Typischerweise haben Entitäten in unterschiedlichen Datenquellen unterschiedliche IDs

z.B. GND mit GND-ID, Wikipedia mit eigener ID, aber z.B. GND-ID in Feld 'gnd'

# Unterschiedliche IDs

- Typischerweise haben Entitäten in unterschiedlichen Datenquellen unterschiedliche IDs
- z.B. GND mit GND-ID, Wikipedia mit eigener ID, aber z.B. GND-ID in Feld 'gnd'
- d.h. zum Zusammenführen brauchen wir einen Weg, die IDs aus einer der Datenquellen zu setzen

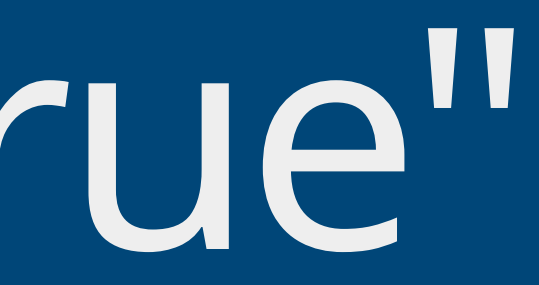

# redirect="true"

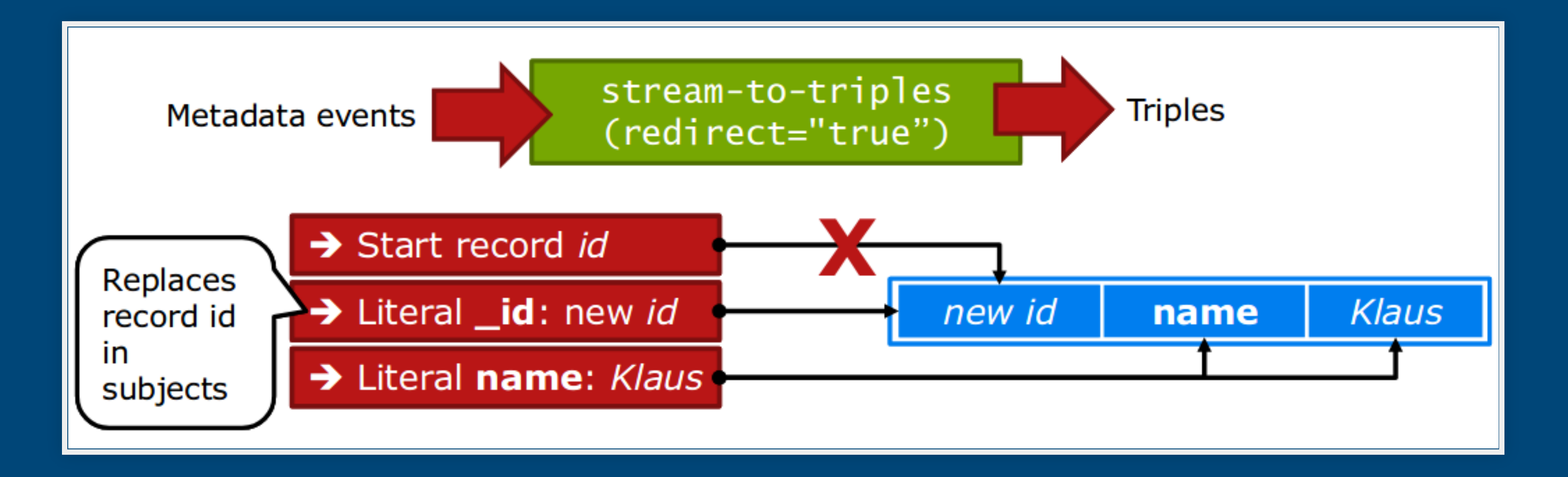

### Source: Christoph Böhme, [http://swib.org/swib13/slides/boehme\\_swib13\\_131.pdf](http://swib.org/swib13/slides/boehme_swib13_131.pdf)

## Beispiel: Zusammenführen / Anreichern

Wir kombinieren GND-PICA-Daten (in PG\_DATA) mit Daten in wiki-persons.foma (enthalten GND-IDs im Feld 'gnd')

<https://github.com/hbz/metafacture-flux-examples/tree/master/sample6>

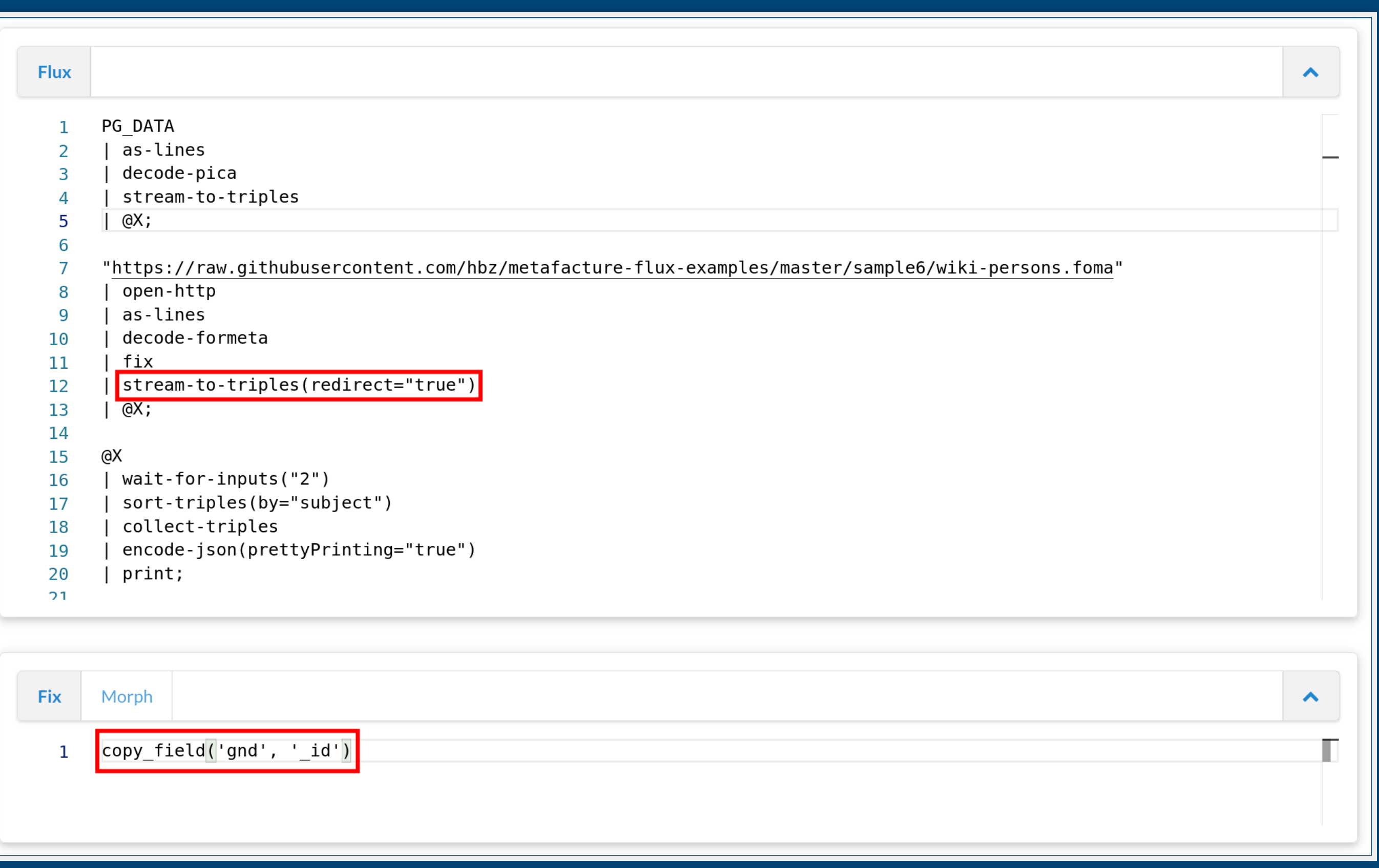

## Daten zusammenführen

```
'118514768' {
         '001A' {
                  '0': '1250:01-07-88'
        },
         '001B' {
                  '0': '1140:26-07-13'
,
                  't': '08:58:08.000'
         },
         '001D' {
                  '0': '1220:16-06-08'
         },
         '001U' {
                  '0': 'utf8'
         },
         '001X' {
```
'0' '0'

<https://github.com/hbz/metafacture-flux-examples/tree/master/sample6>

### Mit Fix wie im Abschnitt zur Transformation zu einheitlichen Datensätzen [zusammenführen](https://metafacture.org/playground/?flux=PG_DATA%0A%7C+as-lines%0A%7C+decode-pica%0A%7C+stream-to-triples%0A%7C+@X%3B%0A%0A%22https%3A//raw.githubusercontent.com/hbz/metafacture-flux-examples/master/sample6/wiki-persons.foma%22%0A%7C+open-http%0A%7C+as-lines%0A%7C+decode-formeta%0A%7C+fix%28%22copy_field%28%27gnd%27%2C+%27_id%27%29%22%29%0A%7C+stream-to-triples%28redirect%3D%22true%22%29%0A%7C+@X%3B%0A%0A@X%0A%7C+wait-for-inputs%28%222%22%29%0A%7C+sort-triples%28by%3D%22subject%22%29%0A%7C+collect-triples%0A%7C+fix%0A%7C+encode-json%28prettyPrinting%3D%22true%22%29%0A%7C+print%3B%0A%0A&fix=paste%28%27name%27%2C+%27028A.d%27%2C+%27028A.a%27%29%0Aretain%28%27name%27%2C+%27viaf%27%2C+%27gnd%27%29&data=001A+%1F01250%3A01-07-88%1E001B+%1F01140%3A26-07-13%1Ft08%3A58%3A08.000%1E001D+%1F01220%3A16-06-08%1E001U+%1F0utf8%1E001X+%1F00%1E002@+%1F0Tp1%1E003@+%1F0118514768%1E003U+%1Fahttp%3A//d-nb.info/gnd/118514768%1Fzhttp%3A//d-nb.info/gnd/1022091077%1E004B+%1Fapip%1E007K+%1Fagnd%1F0118514768%1E007N+%1Fagnd%1F01022091077%1E007N+%1Fapnd%1F0118514768%1Fvzg%1E007N+%1Fapnd%1F0141399074%1E007N+%1Fapnd%1F0139089691%1E007N+%1Fapnd%1F0141300248%1E007N+%1Fapnd%1F0136949541%1E007N+%1Fapnd%1F0134336232%1E007N+%1Fapnd%1F012794544X%1E007N+%1Fapnd%1F012736630X%1E007N+%1Fapnd%1F012722811X%1E008A+%1Faf%1Fas%1Faz%1Fam%1Fah%1E008B+%1Fav%1Faw%1Fak%1Fam%1Fae%1Faz%1Fah%1E028@+%1FdBecton%1FaBre%CC%82cht%1E028@+%1FdBert%1FaBrecht%1E028@+%1FdBertol%CA%B9%1FaBrecht%1E028@+%1FdBerthold%1FaBrecht%1E028@+%1FdBertholt%1FaBrecht%1E028@+%1FdBertold%1FaBrecht%1E028@+%1FdB.%1FaBrecht%1E028@+%1FdEugen+Berthold+Friedrich%1FaBrecht%1FvGeburtsname%1E028@+%1Fd...%1FaBrecht%1E028@+%1Fd...%1FaBrecht-Eisler%1FvScheinbarer+Doppelname%1E028@+%1FdBertolt%1FaBecht%1E028@+%1FPBeituo%27erte-Bulaixite%1E028@+%1FdB.%1FaBerchito%1E028@+%1FdB.%1FaBrechtas%1E028@+%1FdBertolts%1FaBrechts%1E028@+%1FdBerd%1FaBrehd%1E028@+%1FdBertolt%1FaBreht%1E028@+%1FdBertolts%1FaBrehts%1E028@+%1FdBa%CC%84rt%CC%A3olt%CC%A3%1FaBrek%CC%A3ht%CC%A3%1E028@+%1FdBert%CC%A3olt%CC%A3%1FaBrekt%1E028@+%1FdBert%CC%A3o%CC%84lt%CC%A3%1FaBrekt%CC%A3%1E028@+%1FdBert%CC%A3o%CC%82lt%CC%A3%1FaBrek%CC%A3t%CC%A3%1E028@+%1FdBert%CC%A3alt%CC%A3a%1FaBres%CC%81t%CC%A3%1E028@+%1FdBart%CC%A3olt%CC%A3a%1FaBres%CC%A3t%CC%A3a%1E028@+%1FdBartu%CC%84lt%1FaBris%CC%8Ct%1E028@+%1FdBirtu%CC%84ld%1FaBris%CC%8Ct%1E028@+%1FdBirtult%1FaBris%CC%8Ct%1E028@+%1FdBerutorutu%1FaBuchito%1E028@+%1FdBeituo%27erte%1FaBulaixite%1E028@+%1Fd...%1FaBulaixite%1E028@+%1FdBerutoruto%1FaBurehito%1E028@+%1Fd...%1FaBurehito%1E028@+%1FPB.+B.%1E028@+%1FdBerthold%1FaLarsen%1F4pseu%1E028@+%1FdMpertolt%1FaMprecht%1E028@+%1Fd...%1FaMprecht%1E028@+%1FdPeit%27oc%CC%82rht%27e%CC%82%1FaPulaihsit%27e%CC%82%1E028@+%1Fd...%1FaPulaihsit%27e%CC%82%1E028@+%1FdPeo%CC%86t%27olt%27u%CC%86%1FaPu%CC%86rehit%27u%CC%86%1E028@+%1FdBeo%CC%86t%27olt%27u%CC%86%1FaBu%CC%86rehit%27u%CC%86%1E028@+%1FT01%1FUArab%1FP%D8%A8%D8%B1%D8%B4%D8%AA%D8%8C+%D8%A8%D8%B1%D8%AA%D9%88%D9%84%D8%AF%1F5DE-576%1E028@+%1FT01%1FUKore%1Fd%E1%84%87%E1%85%A6%E1%84%85%E1%85%B3%E1%84%90%E1%85%A9%E1%86%AF%E1%84%90%E1%85%B3%1Fa%E1%84%87%E1%85%B3%E1%84%85%E1%85%A6%E1%84%92%E1%85%B5%E1%84%90%E1%85%B3%1F5DE-576%1E028@+%1FT01%1FUHebr%1Fd%D7%91%D7%A8%D7%98%D7%95%D7%9C%D7%98%1Fa%D7%91%D7%A8%D7%9B%D7%98%1F5DE-576%1E028@+%1FT01%1FUHans%1FP%E8%B4%9D%C2%B7%E5%B8%83%E8%8E%B1%E5%B8%8C%E7%89%B9%1F5DE-576%1E028@+%1FT01%1FUHans%1Fd%E8%B4%9D%1Fa%E5%B8%83%E8%8E%B1%E5%B8%8C%E7%89%B9%1F5DE-576%1E028@+%1FT01%1FUJpan%1Fd%E3%83%98%E3%82%99%E3%83%AB%E3%83%88%E3%83%AB%E3%83%88%1Fa%E3%83%95%E3%82%99%E3%83%AC%E3%83%92%E3%83%88%1F5DE-576%1E028A+%1FdBertolt%1FaBrecht%1E028P+%1FdBertolt%1FaBrecht%1Fv1898-1956%1E028P+%1FT01%1FUHant%1FP%E5%B8%83%E8%90%8A%E5%B8%8C%E7%89%B9%1F5DE-603%1E028R+%1F9121608557%1F7Tp1%1FVpiz%1FAgnd%1F0121608557%1FE1869%1FB1939%1FaBrecht%1FdBerthold+Friedrich%1F4bezf%1FvVater%1E028R+%1F9119056011%1F7Tp1%1FVpiz%1FAgnd%1F0119056011%1FE1901%1FaBanholzer%1FdPaula%1F4bezf%1FvFru%CC%88he+Geliebte%1E028R+%1F9118738348%1F7Tp1%1FVpiz%1FAgnd%1F0118738348%1FE1900%1FB1942%1FaNeher%1FdCarola%1F4bezf%1FvFru%CC%88he+Geliebte%1E028R+%1F9137070411%1F7Tp1%1FVpiz%1FAgnd%1F0137070411%1FE1919%1FB1943%1FaBanholzer%1FdFrank%1F4bezf%1FvUnehelicher+Sohn%1E028R+%1F9118809849%1F7Tp1%1FVpiz%1FAgnd%1F0118809849%1FE1906%1FB1974%1FaBerlau%1FdRuth%1F4bezf%1FvLangja%CC%88hrige+Geliebte%1E028R+%1F9119027615%1F7Tp1%1FVpiz%1FAgnd%1F0119027615%1FE1908%1FB1941%1FaSteffin%1FdMargarete%1F4bezf%1FvGeliebte%1E028R+%1F9118940163%1F7Tp1%1FVpiz%1FAgnd%1F0118940163%1FE1893%1FB1984%1FaZoff%1FdMarianne%1F4bezf%1Fv1.+Ehefrau%1E028R+%1F9118630091%1F7Tp1%1FVpiz%1FAgnd%1F0118630091%1FE1900%1FB1971%1FaWeigel%1FdHelene%1F4bezf%1Fv2.+Ehefrau%1E028R+%1F9123783283%1F7Tp1%1FVpiz%1FAgnd%1F0123783283%1FE1926%1FB2012%1FaReichel%1FdKa%CC%88the%1F4bezf%1FvSpa%CC%88te+Geliebte%1E028R+%1F9118940155%1F7Tp1%1FVpiz%1FAgnd%1F0118940155%1FE1923%1FB2009%1FaHiob%1FdHanne%1F4bezf%1FvTochter%1E028R+%1F9110005449%1F7Tp1%1FVpiz%1FAgnd%1F0110005449%1FE1924%1FB2009%1FaBrecht%1FdStefan%1F4bezf%1FvSohn%1E028R+%1F913612495X%1F7Tp1%1FVpiz%1FAgnd%1F013612495X%1FE1930%1FaBrecht-Schall%1FdBarbara%1F4bezf%1FvTochter%1E028R+%1F9123757398%1F7Tp1%1FVpiz%1FAgnd%1F0123757398%1FE1930%1FB2005%1FaSchall%1FdEkkehard%1F4bezf%1FvSchwiegersohn%1E028R+%1F91030496250%1F7Tp1%1FVpiz%1FAgnd%1F01030496250%1FE1842%1FB1922%1FaBrezing%1FdJoseph+Friedrich%1F4bezf%1FvGro%C3%9Fvater%1E028R+%1F91030496366%1F7Tp1%1FVpiz%1FAgnd%1F01030496366%1FE1838%1FB1916%1FaBrezing%1FdFriederike%1F4bezf%1FvGro%C3%9Fmutter%1E032T+%1Fam%1E041R+%1F9040533093%1F7Ts1%1FVsaz%1FAgnd%1F04053309-8%1FaSchriftsteller%1F4berc%1E041R+%1F904185053X%1F7Ts1%1FVsaz%1FAgnd%1F04185053-1%1FaTheaterregisseur%1F4beru%1E041R+%1F9041402413%1F7Ts1%1FVsaz%1FAgnd%1F04140241-8%1FaDramatiker%1F4beru%1E041R+%1F9040521540%1F7Ts1%1FAgnd%1F04052154-0%1FaSchauspieler%1F4beru%1E041R+%1F9041683919%1F7Ts1%1FAgnd%1F04168391-2%1FaLyriker%1F4beru%1E041R+%1Fas%1F4funk%1E041R+%1Fai%1F4funk%1E041R+%1FaSprechst.%1F4istr%1E041R+%1FaGsg.%1F4funk%1E041R+%1FaText%1F4funk%1E042A+%1Fa12.2p%1Fa15.1p%1E042B+%1FaXA-DE%1E042C+%1Fager%1E047A/03+%1FeDE-101%1E047A/03+%1FrDE-101%1E047C+%1FSpnd%1Fia%1FaBrecht%2C+Bertolt%1F0118514768%1E050C+%1Fa7%1E050C+%1Fa12%1E050C+%1FaLABI-BW-WLB%1E050E+%1FaLCAuth%1E050E+%1FaB+1986%1E050E+%1FaBiogr.+H+Emigr.%1E050E+%1FaLandesbibliographie%1E050E+%1FaArchiv+der+American+Guild+for+German+Cultural+Freedom%2C+New+York+im+Deutschen+Exilarchiv+1933+%E2%80%93+1945%1E060R+%1Fa1898%1Fb1956%1F4datl%1E060R+%1Fa10.02.1898%1Fb14.08.1956%1F4datx%1E065R+%1F9040036146%1F7Tg1%1FVgik%1FAgnd%1F04003614-5%1FaAugsburg%1F4ortg%1E065R+%1F9040057283%1F7Tg1%1FVgik%1FAgnd%1F04005728-8%1FaBerlin%1F4orts%1E065R+%1F9040108775%1F7Tg1%1FVgik%1FAgnd%1F04010877-6%1FaDa%CC%88nemark%1F4ortx%1FZ1938%1E065R+%1F9040772586%1F7Tg1%1FVgik%1FAgnd%1F04077258-5%1FaSchweden%1F4ortx%1FZ1939%1E&active-editor=fix)

62/70

Conditionals: if, elsif, else, unless

Conditionals: if, elsif, else, unless Wiederholte Felder / Arrays; Zugriff, Manipulation, Iteration

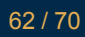

Conditionals: if, elsif, else, unless Wiederholte Felder / Arrays; Zugriff, Manipulation, Iteration Regular Expressions: Muster in Werten erkennen, zerlegen, ersetzen

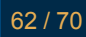

Beispiele: produktiv in [OERSI](https://gitlab.com/oersi/oersi-etl/-/tree/master/data/production) (diverse Web-Quellen  $\rightarrow$  JSON),  $\mathop{\mathsf{im}}\nolimits$  Aufbau für [hbz-Verbundkatalog](https://github.com/hbz/limetrans/tree/wip/src/main/resources/transformation) (MARC  $\rightarrow$  JSON) und [Rheinland-Pfälzische](https://github.com/hbz/rpb/tree/main/conf) Bibliographie (Allegro → JSON)

- 
- 

Beispiele: produktiv in [OERSI](https://gitlab.com/oersi/oersi-etl/-/tree/master/data/production) (diverse Web-Quellen  $\rightarrow$  JSON),  $\mathop{\mathsf{im}}\nolimits$  Aufbau für [hbz-Verbundkatalog](https://github.com/hbz/limetrans/tree/wip/src/main/resources/transformation) (MARC  $\rightarrow$  JSON) und [Rheinland-Pfälzische](https://github.com/hbz/rpb/tree/main/conf) Bibliographie (Allegro → JSON)

[Integration-Tests:](https://github.com/metafacture/metafacture-fix/tree/master/metafix/src/test/resources/org/metafacture/metafix/integration) Input, Flux, Fix, Output als Dateien wie bei Real-World-Setup

- Beispiele: produktiv in [OERSI](https://gitlab.com/oersi/oersi-etl/-/tree/master/data/production) (diverse Web-Quellen  $\rightarrow$  JSON),  $\mathop{\mathsf{im}}\nolimits$  Aufbau für [hbz-Verbundkatalog](https://github.com/hbz/limetrans/tree/wip/src/main/resources/transformation) (MARC  $\rightarrow$  JSON) und [Rheinland-Pfälzische](https://github.com/hbz/rpb/tree/main/conf) Bibliographie (Allegro → JSON)
	- [Integration-Tests:](https://github.com/metafacture/metafacture-fix/tree/master/metafix/src/test/resources/org/metafacture/metafix/integration) Input, Flux, Fix, Output als Dateien wie bei Real-World-Setup
		- Aktuelle [Dokumentation](https://github.com/metafacture/metafacture-fix#functions-and-cookbook), [GitHub-Repo](https://github.com/metafacture/metafacture-fix), [Playground](https://metafacture.org/playground)

## 7. Ausblick, Fragen & Diskussion

## Ausblick

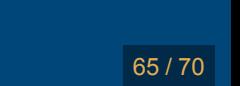

## Fix & Playground weiterentwickeln

## Fix & Playground weiterentwickeln

Fix-Funktionalität erweitern, Fehler beheben, Catmandu-Kompatibilität erhöhen

## Fix & Playground weiterentwickeln

Fix-Funktionalität erweitern, Fehler beheben, Catmandu-Kompatibilität erhöhen

Playground weiter verbessern, z.B. mehr Hinweise im Editor, integrierte Dokumentation (was gibt es für Module, wie kann ich sie kombinieren)

SKOS Lookups (zum Andocken an [SkoHub](https://github.com/skohub-io/skohub-vocabs) Vocabs)

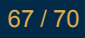

SKOS Lookups (zum Andocken an [SkoHub](https://github.com/skohub-io/skohub-vocabs) Vocabs) Entity [Reconciliation](https://www.w3.org/community/reconciliation/) mit [OpenRefine-kompatiblen](https://docs.openrefine.org/manual/reconciling) Diensten

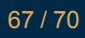

SKOS Lookups (zum Andocken an [SkoHub](https://github.com/skohub-io/skohub-vocabs) Vocabs) Entity [Reconciliation](https://www.w3.org/community/reconciliation/) mit [OpenRefine-kompatiblen](https://docs.openrefine.org/manual/reconciling) Diensten Fix-Standardisierung, s. <https://github.com/elag/FIG>

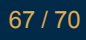

ETL: Extract, Transform, Load

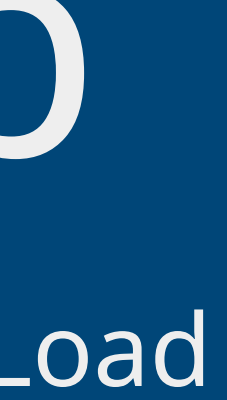

ETL: Extract, Transform, Load

mehr Kollaboration, Teilen & Auffinden von Workflows ermöglichen (nicht nur für Metafacture)

- ETL: Extract, Transform, Load
- mehr Kollaboration, Teilen & Auffinden von Workflows ermöglichen (nicht nur für Metafacture)
	- Entwicklung von Best Practices zur Paketierung und Beschreibung von ETL-Konfigurationen

- ETL: Extract, Transform, Load
- mehr Kollaboration, Teilen & Auffinden von Workflows ermöglichen (nicht nur für Metafacture)
	- Entwicklung von Best Practices zur Paketierung und Beschreibung von ETL-Konfigurationen
- Aufbau eines ETL Hubs zum Entdecken existierender ETL-Prozesse für die einfache Nachnutzung und Anpassung

# Fragen und Diskussion

\*

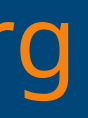

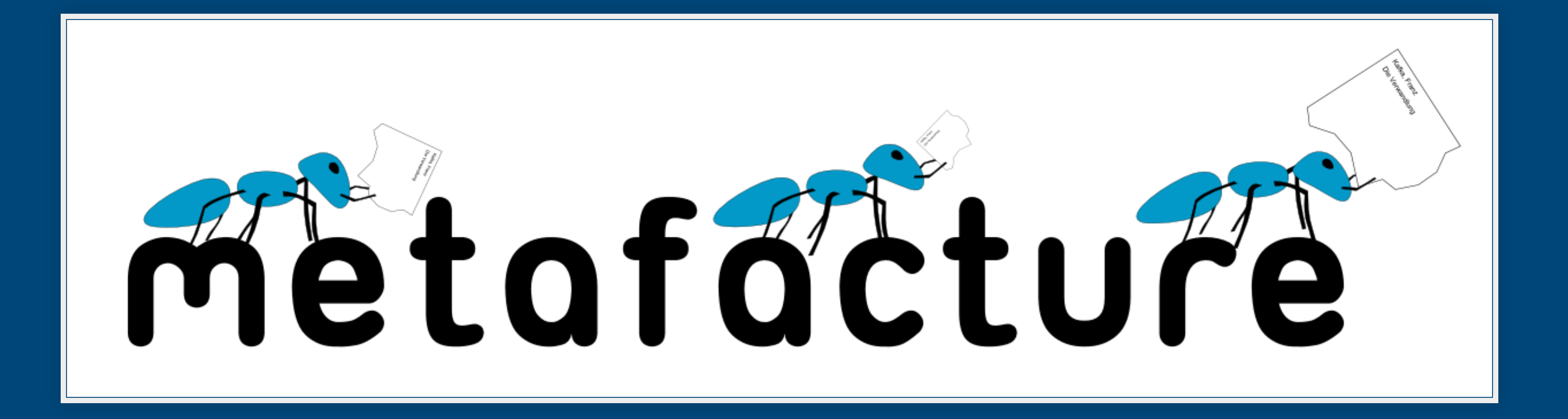

### [https://metafacture.org](https://metafacture.org/)